Paralelo entre as teorias quântica e semi-clássica da interação átomo-campo no modelo Jaynes-Cummings

Luísa Amorim Perez Filpi

Agosto de 2009

# **Livros Grátis**

http://www.livrosgratis.com.br

Milhares de livros grátis para download.

# Paralelo entre as teorias quântica e semi-clássica da interação átomo-campo no modelo Jaynes-Cummings

Luísa Amorim Perez Filpi Orientadora: Profa. Maria Carolina Nemes

Financiado pelo Conselho Nacional de Desenvolvimento Científico e Tecnológico (CNPq)

> Dissertação apresentada à UNIVERSIDADE FEDERAL DE MINAS GERAIS, como requisito parcial para a obtenção do grau de mestre em Física.

> > Agosto de 2009

## Resumo

Neste trabalho, estudamos um modelo bastante simplificado da interação da matéria com a radiação, denominado modelo de Jaynes-Cummings. A matéria é representada por um átomo, tratado como um sistema de dois níveis, em interação com um único modo do campo eletromagn´etico. Estudamos o problema sob dois pontos de vista diferentes: primeiramente, tratando ambos os sistemas como quânticos e, depois, considerando o campo como um sistema clássico e o átomo como quântico. Em especial, nos concentramos em obter a inversão de população nos dois casos. No contexto da teoria semi-cl´assica, utilizamos, ainda, duas abordagens distintas: uma, levando em consideração o campo de reação do átomo e, a outra, ignorando qualquer efeito do átomo sobre o campo. Vimos que a primeira fornece uma descrição mais próxima da realidade, pois ela é capaz de prever o fenômeno da emissão espontânea pelo ´atomo, o que n˜ao acontece com a segunda. Analisamos tamb´em o efeito da inclusão do ambiente na dinâmica do sistema, tanto nos tratamentos clássicos, como no quântico.

## Abstract

We studied a very simple model of the interaction between radiation and matter, named Jaynes-Cummings model. Matter is represented by an atom, treated as a two level system, which interacts with one single mode of the electromagnetic field. We looked at the problem in two different ways: first, treating both systems as quantum and later, considering the field as classical and the atom as quantum. In particular, we concentrate in obtaining the population inversion in both cases. In the context of semiclassical theory, we still used two distinct approachs: one, taking into account the field reaction of the atom and, the other, ignoring any effect of the atom onto the field. We verified that the first gives a more realistic description than the second because it accounts for spontaneous emission by the atom. We still included the environment on the description of both quantum and classical dynamics.

# $\overline{\text{CONTEÚDO}}$

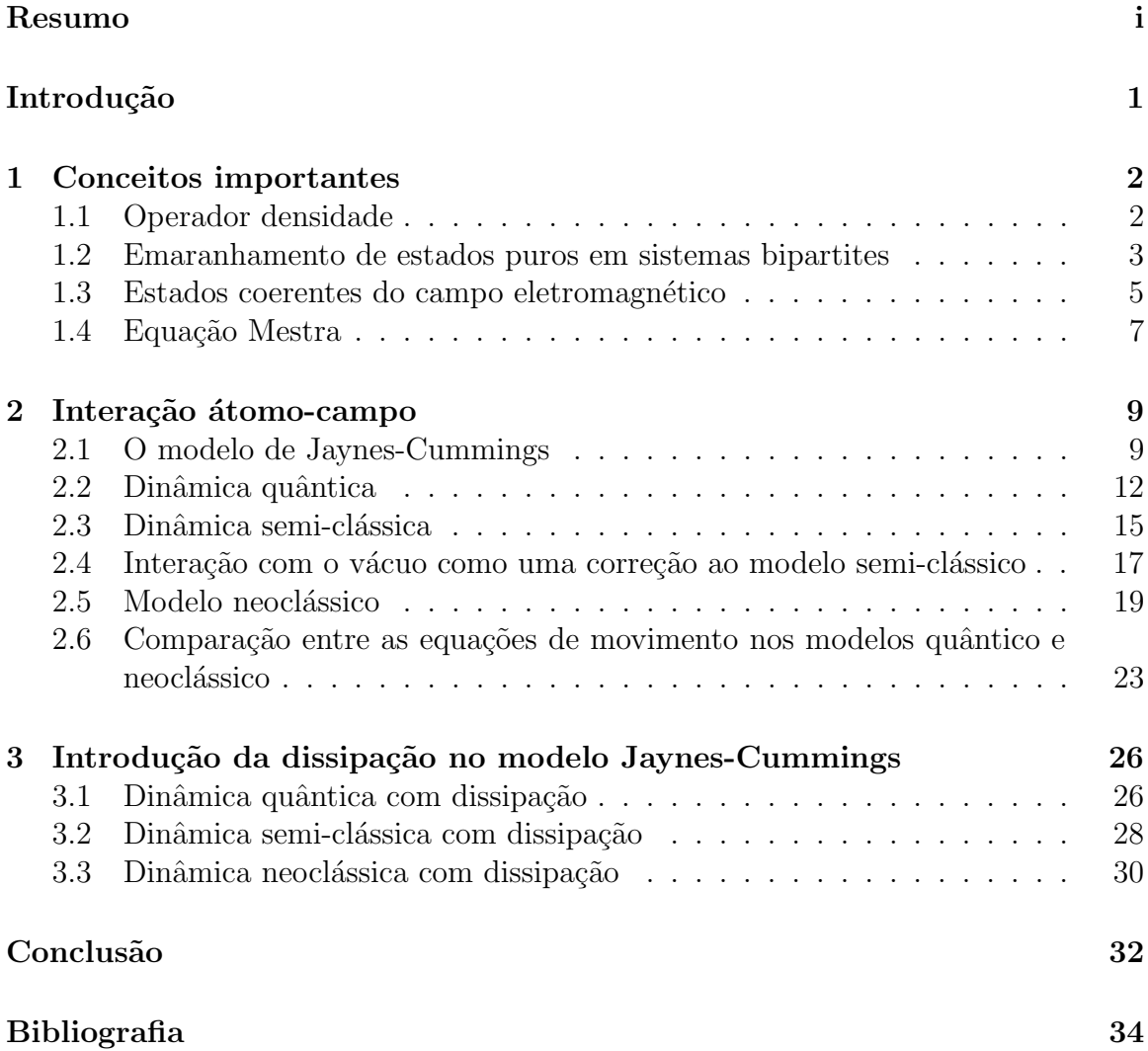

## INTRODUCÃO

Estudamos a interação entre a matéria e a radiação utilizando um modelo bastante simplificado, denominado Modelo de Jaynes-Cummings. Esse modelo, proposto em 1963 por E.T. Jaynes e F.W. Cummings [1], descreve a interação entre um átomo, idealizado como um sistema quântico de dois níveis, e um único modo do campo eletromagn´etico quantizado. O novo modelo revelou propriedades n˜ao previstas pela teoria clássica [2], que só puderam ser comprovadas experimentalmente alguns anos mais tarde, em 1987 [3]; desde então, ele vem sendo empregado, com sucesso, na análise de experimentos na área de Ótica Quântica.

O principal objetivo deste trabalho é determinar em que condições um tratamento clássico do campo fornece resultados compatíveis com os da teoria quântica. Em particular, utilizamos como instrumento de comparação a inversão de população, definida como a diferença entre as probabilidades de o átomo estar nos estados fundamental ou excitado.

Esta dissertação está organizada da seguinte maneira: no primeiro capítulo estão descritos alguns conceitos importantes relativos a sistemas quânticos, que serão utilizados ao longo do texto, tais como estados coerentes e emaranhamento. O segundo capítulo começa com uma dedução do hamiltoniano que descreve a interação entre átomo e campo à luz da teoria quântica, partindo de resultados conhecidos do eletromagnetismo clássico. Em seguida, obtemos a dinâmica do sistema para os hamiltonianos quantizado e semi-quantizado (campo clássico). A dinâmica semi-clássica é apresentada em duas vers˜oes: na primeira, supomos que o campo tem apenas sua evolução livre, ou seja, que ele não é afetado pela interação com o átomo; na segunda, incluimos na análise o campo de reação do átomo, da maneira descrita na referência [1], o que conduz a um resultado não previsto pela primeira: a emissão espontânea pelo átomo. Estudamos, ainda, a consequência de se utilizar um campo estocástico, com uma distribuição de energia, ao invés de um campo com uma energia bem determinada. No terceiro cap´ıtulo, analisamos o efeito da inclus˜ao de um elemento dissipativo na dinâmica do sistema, tanto na descrição quântica quanto nas semi-clássicas.

# 1 Conceitos importantes

Neste capítulo, serão apresentados alguns conceitos necessários à descrição de sistemas quânticos, que serão utilizados ao longo do texto.

#### 1.1 Operador densidade

Sempre que o nosso conhecimento sobre um sistema for incompleto, isto é, quando não tivermos acesso a toda a informação necessária para descrevê-lo por um vetor de estado $|\psi\rangle$ , será preciso descrevê-lo por um operador densidade, definido da seguinte maneira:

$$
\rho = \sum_{n} p_n |\psi_n\rangle\langle\psi_n| \tag{1.1.1}
$$

onde  $p_n$  é a probabilidade de que o sistema esteja no estado  $|\psi_n\rangle$ , obedecendo às condições:  $0 \leq p_n \leq 1$  e  $\sum$ n  $p_n=1$ .

No caso particular em que um  $p_n = 1$  e os demais são nulos, o estado do sistema ´e completamente determinado; trata-se de um estado puro. No caso geral, dizemos que o estado representa uma mistura estatística. Um exemplo de sistema que pode ser descrito por um estado de mistura é a radiação produzida pelos átomos da parede de uma cavidade em equilíbrio térmico à temperatura T. Seja  $H$  o hamiltoniano do sistema; o estado que o descreve é chamado de estado térmico e tem a seguinte forma:

$$
\rho_T = \frac{e^{-\beta H}}{Tre^{-\beta H}} \qquad , \qquad \beta = \frac{1}{kT} \tag{1.1.2}
$$

onde  $Tr$  denota a operação traço e k a constante de Boltzman.

Da definição (1.1.1), com a condição  $\sum$ n  $p_n = 1$ , segue a seguinte propriedade:

$$
Tr \rho = 1 \tag{1.1.3}
$$

Além disso, temos

$$
Tr\rho^2 \le 1\tag{1.1.4}
$$

a igualdade sendo válida apenas para estados puros. Temos então uma maneira de saber se um sistema é ou não puro, através da seguinte quantidade, conhecida como entropia linear:

$$
\delta = Tr\rho - Tr\rho^2 \tag{1.1.5}
$$

Assim, o estado é puro se e somente se  $\delta = 0$ . Vale notar que uma dinâmica unitária preserva a pureza do estado, isto é,  $\delta$  se mantém constante. Demonstração:

$$
\rho(t) = U(t)\rho(0)U^{\dagger}(t) \n\rightarrow \rho^{2}(t) = U(t)\rho(0)U^{\dagger}(t)U(t)\rho(0)U^{\dagger}(t) = U(t)\rho^{2}(0)U^{\dagger}(t) \nTr(\rho(t) - \rho^{2}(t)) = Tr(U(t)\rho(0)U^{\dagger}(t) - U(t)\rho^{2}(0)U^{\dagger}(t)) \n= Tr(\rho(0) - \rho^{2}(0))
$$
\n(1.1.6)

onde exploramos o fato de que o operador de evolução  $U(t)$  é unitário e de que o traço  $\acute{\text{e}}$  cíclico.

Podemos calcular, utilizando o operador densidade, o valor esperado de um observável A qualquer da seguinte maneira:

$$
\langle A \rangle = Tr(\rho A) \tag{1.1.7}
$$

Para sistemas com mais de um componente, define-se o operador densidade reduzido da seguinte maneira:

$$
\rho_A = Tr_{S-A}(\rho_S) \tag{1.1.8}
$$

em que  $Tr_{S-A}$  denota o traço sobre as variáveis dos demais subsistemas de S diferentes de A. Temos, pela definição acima, que o valor esperado de um observável da forma  $O_A \otimes I_{S-A}$ , (onde I denota o operador identidade) pode ser escrito como:

$$
\langle O_A \otimes I_{S-A} \rangle_S = Tr_S(\rho_S O_A \otimes I_{S-A}) = Tr_A(Tr_{S-A}(\rho_S O_A \otimes I_{S-A})) = Tr_A(\rho_A O_A)
$$
  
=  $\langle O_A \rangle_A$  (1.1.9)

#### 1.2 Emaranhamento de estados puros em sistemas bipartites

Considere um sistema composto de dois subsistemas:  $A \in \mathcal{B}$ . Seja  $\{ |\psi_{Ai}\rangle \}$  uma base ortonormal para o espaço de  $A \in \{ |\psi_{Bj} \rangle \}$  outra para o espaço de  $B$ . Sejam  $m, n,$ com  $m \leq n$ , as dimensões de  $\mathcal{A} \in \mathcal{B}$ , respectivamente. O espaço do sistema composto  $\mathcal{A} + \mathcal{B}$  é gerado pelo conjunto de estados na forma  $|\psi_{Ai}\rangle \otimes |\psi_{Bj}\rangle$  e tem dimensão  $mn$ . Portanto, um estado qualquer desse espaço pode ser escrito como:

$$
|\Psi\rangle = \sum_{i=1}^{m} \sum_{j=1}^{n} \lambda_{ij} |\psi_{Ai}\rangle \otimes |\psi_{Bj}\rangle
$$
 (1.2.10)

Se, para alguma escolha de base, um dos coeficientes  $\lambda_{ij}$  for igual a 1 e os demais forem nulos, o estado  $|\Psi\rangle$  é dito **fatorável**; do contrário, ele constitui um estado emaranhado. Nessa situação, não é possível atribuir estados puros bem definidos a cada subsistema.

Os coeficientes  $\lambda_{ij}$  podem ser tratados formalmente como uma matriz. Então, se para uma determinada base  $\{\ket{a_i}\}, \{\ket{b_j}\}$  a matriz dos coeficientes for diagonal, o estado global poderá ser escrito como [4]:

$$
|\psi\rangle = \sum_{k=1}^{m} \lambda_k |a_k\rangle \otimes |b_k\rangle \qquad (1.2.11)
$$

Na expressão acima escolhemos  $\lambda_k$  real, o que pode ser feito incorporando-se as fases aos estados da base. Além disso, como  $\lambda_k^2$  representa uma probabilidade, devemos ter  $0 \leq \lambda_k \leq 1$ . E, ainda, a exigência de normalização do estado implica em  $\sum$  $\lambda_k^2=1$ .

k Essa decomposição é chamada *decomposição de Schmidt*. Dado um estado, se não existirem coeficientes repetidos, ela é única. O número de coeficientes não nulos necessário para descrever um estado puro é conhecido como número de Schmidt e esse número é, no máximo, igual a dimensão do menor subespaço. Note que um estado puro é fatorável se e somente se seu número de Schmidt é 1. Então, esse número pode ser usado como uma medida de emaranhamento.

Outra forma de medir o emaranhamento em sistemas puros com apenas dois componentes é calcular  $Tr_A \rho_A^2$ , onde A representa algum dos subsistemas. Vamos esboçar essa demonstração utilizando a decomposição de Schmidt. Para tanto, considere o operador densidade correspondente ao estado 1.2.11:

$$
\rho = \sum_{k,k'} \lambda_k \lambda_{k'} |a_k, b_k\rangle \langle a_{k'}, b_{k'}|
$$
\n(1.2.12)

O operador densidade reduzido de  $A$  é dado por:

$$
\rho_A = Tr_B \rho = \sum_k \lambda_k^2 |a_k\rangle \langle a_k| \qquad (1.2.13)
$$

Segue, então,

$$
\rho_A^2 = \sum_k \lambda_k^4 |a_k\rangle\langle a_k| \tag{1.2.14}
$$

E por fim

$$
Tr_A \rho_A^2 = \sum_k \lambda_k^4 \le \sum_k \lambda_k^2 = 1 \tag{1.2.15}
$$

A igualdade  $\sum$ k  $\lambda_k^4 \, = \, 1$ é válida somente quando um dos coeficientes  $\lambda_k$ é $1$ e os demais são nulos. Como vimos acima, isso implica que o estado é fatorável. Esse resultado sugere que  $Tr_A \rho_A^2$  possa ser usado como uma medida do emaranhamento.

Vejamos o que acontece quando calculamos o valor esperado de um observável do tipo  $A \otimes B$  em um estado que é fatorável:

$$
\langle A \otimes B \rangle_{|\psi_A\rangle \otimes |\psi_B\rangle} = \langle A \rangle_{|\psi_A\rangle} \langle B \rangle_{|\psi_B\rangle}
$$
(1.2.16)

Isso significa que se medimos os observáveis  $A \in B$  simultaneamente, os valores encontrados para ambos são estatisticamente independentes, isto é, não existe correlação entre os dois subsistemas.

Algo diferente ocorre se repetimos o cálculo anterior para um estado emaranhado. Nesse caso, temos:

$$
\langle A \otimes B \rangle_{|\Psi\rangle} = \sum_{k,k'} \lambda_k \lambda_{k'} \langle a_{k'}, b_{k'} | A \otimes B | a_k, b_k \rangle
$$
  
= 
$$
\sum_{k,k'} \lambda_k \lambda_{k'} \langle a_{k'} | A | a_k \rangle \langle b_{k'} | B | b_k \rangle
$$
 (1.2.17)

Fica claro que  $\langle A\otimes B\rangle_{|\Psi\rangle}\neq\big\langle A\big\rangle_{|\Psi_A\rangle}\big\langle B\big\rangle_{|\Psi_B\rangle},$  ou seja, existe uma correlação entre os subsistemas e essa correlação é de caráter puramente quântico, o que implica propriedades n˜ao descrit´ıveis classicamente [5].

Vamos ver agora o que ocorre se o sistema encontra-se em uma mistura estatística. Consideremos  $\rho = \sum$  $p_k | a_k, b_k \rangle \langle a_k, b_k |$ . Assim,

$$
\langle A \otimes B \rangle_{\rho} = Tr(\rho A \otimes B)
$$
  
= 
$$
\sum_{k,k'} p_k \langle a_{k'}, b_{k'} | a_k, b_k \rangle \langle a_k, b_k | A \otimes B | a_{k'}, b_{k'} \rangle
$$
  
= 
$$
\sum_k p_k \langle a_k | A | a_k \rangle \langle b_k | B | b_k \rangle
$$
 (1.2.18)

O resultado acima mostra que o sistema é ainda correlacionado. Mas essa correlação é clássica, o que se pode notar pela ausência dos termos de interferência, que conectam k´s diferentes.

#### 1.3 Estados coerentes do campo eletromagnético

k

Nessa seção serão estudados apenas campos de um modo, mas todas as propriedades aqui descritas podem ser estendidas para o caso de campos com vários modos. Podemos começar definindo estados coerentes (ou quase-clássicos, como também são conhecidos) como autoestados do operador destruição:

$$
a|\alpha\rangle = \alpha|\alpha\rangle \tag{1.3.19}
$$

 $\hat{E}$  possível obter uma expressão para os estados coerentes em termos dos estados de Fock. Para tanto, usaremos a propriedade de completeza da base  $(\sum_n |n\rangle\langle n| = 1)$ , o que leva a:

$$
|\alpha\rangle = \sum_{n} |n\rangle \langle n|\alpha\rangle \tag{1.3.20}
$$

Para encontrar os coeficientes da expansão, projetamos a equação (1.3.19) em  $\langle n |$  e fazemos uso da relação  $a^{\dagger} |n\rangle = \sqrt{n+1}|n+1\rangle$ , que tem como correspondente dual

 $\langle n|a=$ √  $\sqrt{n+1}\langle n+1|$ . Isso leva à seguinte relação de recorrência:  $\sqrt{n+1}\langle n+1|\alpha\rangle =$  $\alpha \langle n | \alpha \rangle$ . Ou, em termos do zeroésimo coeficiente,

$$
\langle n|\alpha\rangle = \frac{\alpha^n}{\sqrt{n!}} \langle 0|\alpha\rangle \tag{1.3.21}
$$

Usando a condição de normalização,  $\langle \alpha | \alpha \rangle = 1$ , temos:

$$
|\langle 0|\alpha\rangle|^2 \sum_{n} \frac{|\alpha|^{2n}}{n!} = |\langle 0|\alpha\rangle|^2 e^{|\alpha|^2} = 1
$$

Escolhendo  $\langle 0 | \alpha \rangle$  real, ficamos com  $\langle 0 | \alpha \rangle = e^{-\frac{|\alpha|^2}{2}}$ . Temos agora uma expressão para os estados coerentes em termos dos estados de Fock:

$$
|\alpha\rangle = e^{-\frac{|\alpha|^2}{2}} \sum_{n} \frac{\alpha^n}{\sqrt{n!}} |n\rangle \tag{1.3.22}
$$

Pela equação acima, vemos que a probabilidade de encontrarmos  $|\alpha\rangle$  em algum estado  $|n\rangle$  segue uma distribuição de Poisson:  $|\langle n|\alpha\rangle|^2 = e^{-|\alpha|^2} \frac{|\alpha|^{2n}}{n!}$  $\frac{x_1}{n!}$ , com valor médio  $|\alpha|^2$  e desvio padrão  $(\sqrt{\langle n^2 \rangle - {\langle n \rangle}^2}) = |\alpha|$ .

Os estados coerentes formam uma base supercompleta. Usando 1.3.22 pode-se mostrar que a identidade nessa base é escrita como:

$$
\frac{1}{\pi} \int |\alpha\rangle\langle\alpha| d^2\alpha = \mathbf{1}
$$
\n(1.3.23)

onde  $d^2\alpha = dRe(\alpha)dIm(\alpha)$ . Podemos, então, expandir um estado arbitrário em termos dos estados coerentes. Uma expansão em particular é bastante utilizada, a chamada representação P:

$$
\rho = \int P(\alpha) |\alpha\rangle\langle\alpha| d^2\alpha \qquad (1.3.24)
$$

A função  $P(\alpha)$  é real (porque  $\rho = \rho^{\dagger}$ ) e normalizada (porque  $Tr \rho = 1$ ):

$$
\int P(\alpha)d^2\alpha = 1\tag{1.3.25}
$$

O interesse pela função P reside no fato de que ela constitui uma maneira de determinar se um campo possui análogo clássico. Caso  $P(\alpha)$  seja positiva definida e não mais singular do que uma função delta, o campo possuirá análogo clássico. Mesmo possuindo as características de uma densidade de probabilidade, a função  $P(\beta)$  não pode ser interpretada como a probabilidade de ocorrência do estado  $\ket{\beta}$ , já que:

$$
\langle \beta | \rho | \beta \rangle = \int P(\alpha) \langle \beta | \alpha \rangle \langle \alpha | \beta \rangle d^2 \alpha = \int P(\alpha) e^{-|\beta - \alpha|^2} d^2 \alpha \neq P(\beta) \tag{1.3.26}
$$

Da maneira como foram definidos os estados coerentes, resulta a propriedade de que se calcularmos o valor esperado de algum observável normalmente ordenado (com  $a^{\dagger}$  sempre à esquerda de a) do campo, o valor obtido será igual ao da função clássica correspondente; daí o outro nome de quase-clássicos. Na teoria quântica da fotodetecção, por exemplo, a probabilidade de que um fotoelétron seja detectado é dada por [6]:

$$
p(\mathbf{r},t) = \eta \langle \psi | \mathbf{E}^-(\mathbf{r},t) \cdot \mathbf{E}^+(\mathbf{r},t) | \psi \rangle \tag{1.3.27}
$$

onde  $\eta$  é a eficiência do detector e

$$
\mathbf{E}^{-}(\mathbf{r},t) = -i\sqrt{\frac{\hbar}{2\epsilon_0 L^3}} \sum_{j} \omega_j a_j^{\dagger} e^{-i(\mathbf{k}_j \cdot \mathbf{r} - \omega_j t)} \mathbf{e}_j
$$

$$
\mathbf{E}^{+}(\mathbf{r},t) = i\sqrt{\frac{\hbar}{2\epsilon_0 L^3}} \sum_{j} \omega_j a_j e^{i(\mathbf{k}_j \cdot \mathbf{r} - \omega_j t)} \mathbf{e}_j
$$

Se calcularmos o valor esperado em 1.3.27 para um estado coerente de um modo, o resultado será que os operadores  $a$  e  $a^{\dagger}$  serão substituídos pelos números  $\alpha$  e  $\alpha^{*}$ . A expressão obtida será igual à da intensidade clássica  $\left| \mathbf{E}_{cl}^{\text{+}}(\mathbf{r},t) \right|$  $^2$ em que  ${\bf E}_{cl}^+$  representa as componentes de frequências positivas do campo elétrico clássico com amplitude complexa  $\alpha_i$  no modo j.

#### 1.4 Equação Mestra

A equação mestra é útil na descrição de sistemas quânticos abertos, compostos por um sistema de interesse, ao qual temos acesso, e outro, denominado reservatório, que possui um n´umero infinito de graus de liberdade, sobre os quais n˜ao temos controle. A dinâmica do sistema total (sistema de interesse  $+$  reservatório) é unitária e obedece a equação:

$$
\frac{d}{dt}\rho_{SR}(t) = \frac{1}{i\hbar} \left[ H, \rho_{SR}(t) \right] \tag{1.4.28}
$$

onde S refere-se ao sistema de interesse e R ao reservatório.

Soluções para a dinâmica do sistema fechado são muito difíceis de ser obtidas <sup>1</sup> devido ao grande número de variáveis envolvidas. Mas como o que interessa realmente  $\acute{\text{e}}$  obter uma equação que descreva a dinâmica de  $S$ , o que se faz normalmente  $\acute{\text{e}}$  obter uma forma integral para o operador densidade total, partindo de 1.4.28, e então tomar o traço sobre as variáveis do reservatório. A dinâmica assim obtida é não unitária. Na obtenção da equação mestra, em geral, supõe-se que o reservatório não é significativamente alterado pelo sistema e que efeitos de memória são desprezíveis, de maneira que, em média, não há correlação entre os dois subsistemas. Dito de outra forma, essa equação descreve a evolução do sistema numa escala de tempo longa em

<sup>&</sup>lt;sup>1</sup>salvo raros casos, como por exemplo o de um campo coerente em uma cavidade à temperatura nula.

relação ao tempo em que sistema e reservatório ficam correlacionados, mas pequena em relação à escala de tempo em que o sistema muda significativamente. (Para uma dedução da equação mestra, ver [7].)

# $2$  INTERAÇÃO ÁTOMO-CAMPO

#### 2.1 O modelo de Jaynes-Cummings

No modelo proposto em 1963 por E.T. Jaynes e F.W. Cummings  $[1]$ , o átomo é tratado como um sistema quântico de dois níveis, interagindo com um único modo do campo eletromagnético quantizado em uma cavidade não dissipativa. As condições impostas pelo modelo possibilitam uma solução analítica da equação de Schroedinger, o que o torna extremamente ´util na an´alise de certos experimentos com cavidades, nos quais essas condições são aproximadamente verificadas. Nesta seção, será apresentada uma dedução do hamiltoniano para esse sistema.

Do eletromagnetismo clássico, sabemos que a energia armazenada no campo é:

$$
H_c = \frac{1}{2} \int_{\mathcal{V}} \left( \epsilon_0 E^2 + \frac{1}{\mu_0} B^2 \right) d^3 x \tag{2.1.1}
$$

onde V representa o volume da cavidade.

As equações de Maxwell na ausência de cargas e correntes são:

$$
\nabla \cdot \mathbf{E} = 0 \tag{2.1.2a}
$$

$$
\nabla \cdot \mathbf{B} = 0 \tag{2.1.2b}
$$

$$
\nabla \times \mathbf{E} = -\frac{\partial \mathbf{B}}{\partial t}
$$
 (2.1.2c)

$$
\nabla \times \mathbf{B} = \frac{1}{c^2} \frac{\partial \mathbf{E}}{\partial t}
$$
 (2.1.2d)

Vamos definir  $\mathbf{B}(\mathbf{x},t) = \nabla \times \mathbf{A}$ . Da equação 2.1.2c segue que  $\mathbf{E} = -\frac{\partial \mathbf{A}}{\partial t}$ . Escrevendo 2.1.2d em termos de A, obtemos:

$$
\nabla \times \nabla \times \mathbf{A} = -\frac{1}{c^2} \frac{\partial^2 \mathbf{A}}{\partial t^2}
$$
  
\n
$$
\rightarrow \nabla^2 \mathbf{A} - \frac{1}{c^2} \frac{\partial^2 \mathbf{A}}{\partial t^2} = 0
$$
 (2.1.3)

onde utilizamos o calibre de Coulomb,  $\nabla \cdot \mathbf{A} = 0$ .

A solução geral da equação acima tem a forma:

$$
\mathbf{A}(\mathbf{x},t) = \sum_{j} \frac{1}{\sqrt{\epsilon_0}} \mathbf{u}_j(\mathbf{x}) q_j(t)
$$
 (2.1.4)

em que  $\mathbf{u}_j$ ,  $q_j$  satisfazem as equações:

$$
\nabla^2 \mathbf{u}_j = -k_j^2 \mathbf{u}_j \tag{2.1.5}
$$

$$
\ddot{q}_j = -k_j^2 c^2 q_j \tag{2.1.6}
$$

k é a constante de separação das variáveis. As funções  $\mathbf{u}_i$  satisfazem a condição de ortonormalidade

$$
\int_{\mathcal{V}} \mathbf{u}_{j'}^* \cdot \mathbf{u}_j = \delta_{jj'} \tag{2.1.7}
$$

A componente do campo elétrico paralela à superfície  $S$  que delimita  $V$  é nula, o que implica:

$$
\hat{n} \times \mathbf{u}(\mathbf{x})\big|_{\mathbf{x} \in \mathcal{S}} = 0 \tag{2.1.8}
$$

Escrevendo E e B em termos de A  $(2.1.4)$ , substituindo na expressão para a energia do campo  $(2.1.1)$  e definindo  $p_j = \dot{q}_j$ , obtemos:

$$
H_c = \frac{1}{2} \sum_j p_j^2 + \frac{c^2}{2} \sum_{j,j'} \int_{\mathcal{V}} (\nabla \times \mathbf{u}_j) \cdot (\nabla \times \mathbf{u}_{j'}^*) q_j q_{j'} d^3 x \qquad (2.1.9)
$$

onde utilizamos a condição de ortonormalidade (2.1.7) e  $c^2 = \frac{1}{\mu}$  $\frac{1}{\mu_0 \epsilon_0}$ .

Vamos utilizar a seguinte relação

$$
\nabla \cdot (f \times g) = g \cdot (\nabla \times f) - f \cdot (\nabla \times g) \tag{2.1.10}
$$

com  $f = \mathbf{u}_j$  e  $g = \nabla \times \mathbf{u}_{j'}$ , o que leva a:

$$
(\nabla \times \mathbf{u}_j) \cdot (\nabla \times \mathbf{u}_{j'}) = \nabla \cdot (\mathbf{u}_j \times (\nabla \times \mathbf{u}_{j'})) + \mathbf{u}_j \cdot (\nabla \times \nabla \times \mathbf{u}_{j'})
$$
(2.1.11)

Utilizando o teorema da divergência no primeiro termo à direita, veremos que ele se anula porque

$$
\hat{n} \cdot (\mathbf{u}_j \times (\nabla \times \mathbf{u}_{j'})) = (\nabla \times \mathbf{u}_{j'}) \cdot (\hat{n} \times \mathbf{u}_j) = 0
$$

na superfície. O segundo termo é

$$
-\mathbf{u}_j\cdot\nabla^2\mathbf{u}_{j'}=k_{j'}^2\mathbf{u}_j\cdot\mathbf{u}_{j'}
$$

Utilizando os resultados acima e a condição de normalidade 2.1.7 e definindo  $\nu_j = k_j c$ , obtemos: 1

$$
H_c = \frac{1}{2} \sum_j p_j^2 + \nu_j^2 q_j^2 \tag{2.1.12}
$$

As variáveis conjugadas  $q_j, p_j$  satisfazem as equações de Hamilton

$$
\dot{q}_j = \frac{\partial H_c}{\partial p_j} = p_j
$$
\n
$$
\dot{p}_j = -\frac{\partial H_c}{\partial q_j} = -\nu_j^2 q_j
$$
\n(2.1.13)

No processo de quantização, essas variáveis são substituídas pelos operadores  $\hat{q}_i$  e  $\hat{p}_j$ , que devem satisfazer as relações de comutação:

$$
[\hat{p}_i, \hat{p}_j] = [\hat{q}_i, \hat{q}_j] = 0
$$
  

$$
[\hat{q}_i, \hat{p}_j] = i\hbar \delta_{ij}
$$
 (2.1.14)

Podemos definir novos operadores  $\hat{a}_j$  e  $\hat{a}_j^{\dagger}$  da seguinte maneira:

$$
\hat{a}_j^\dagger = \frac{\hat{p}_j + i\nu_j \hat{q}_j}{\sqrt{2\hbar\nu_j}} \qquad , \qquad \hat{a}_j = \frac{\hat{p}_j - i\nu_j \hat{q}_j}{\sqrt{2\hbar\nu_j}} \tag{2.1.15}
$$

os quais obedecem as seguintes relações de comutação

$$
[\hat{a}_i, \hat{a}_j] = [\hat{a}_i^\dagger, \hat{a}_j^\dagger] = 0
$$
  

$$
[\hat{a}_i, \hat{a}_j^\dagger] = \delta_{ij}
$$
 (2.1.16)

Em termos dos novos operadores, o hamiltoniano do campo livre (2.1.12) pode ser reescrito como:

$$
\hat{H}_c = \hbar \sum_j \nu_j (\hat{a}_j^{\dagger} \hat{a}_j + \frac{1}{2})
$$
\n(2.1.17)

Vejamos agora como escrever a contribuição do átomo para o hamiltoniano total. Primeiramente, deve ficar claro que apenas os graus de liberdade internos do átomo serão considerados. No presente modelo, o átomo é tratado como um sistema de dois níveis, os quais serão denotados por  $|e\rangle e |g\rangle$ . Essa é uma boa aproximação para o caso em que o modo de interesse do campo, de frequência  $\nu$ , corresponde a uma energia aproximadamente igual à diferença de energia entre os níveis em questão, de maneira que não haverá transições entre outros níveis que não esses. O ponto zero de energia do átomo será escolhido de forma que a energias dos níveis  $|e\rangle e |g\rangle$  serão  $\frac{\hbar\omega}{2}$  $e - \frac{\tilde{\hbar}\omega}{2}$  $\frac{2\omega}{2}$ , respectivamente. Assim sendo, o hamiltoniano que descreve a dinâmica livre dos estados eletrônicos do átomo é:

$$
\hat{H}_a = \frac{\hbar\omega}{2}(|e\rangle\langle e| - |g\rangle\langle g|) = \frac{\hbar\omega}{2}\hat{\sigma}_z
$$
\n(2.1.18)

A energia de interação entre átomo e campo é dada por:

$$
H_I = -\mu \cdot \mathbf{E} \tag{2.1.19}
$$

em que  $\mu$  representa o momento de dipolo elétrico do átomo e  $E$  é o campo elétrico avaliado na posição do átomo, dado por

$$
\mathbf{E}(\mathbf{x},t) = \frac{1}{\sqrt{\epsilon_0}} \sum_j p_j(t) \mathbf{u}_j(\mathbf{x})
$$
\n(2.1.20)

Novamente, a conexão com a mecânica quântica é feita transformando-se os vetores  $\mu$  e E em operadores vetoriais  $\hat{\mu}$  e E. Os elementos diagonais da matriz do operador de dipolo na base  $\{|e\rangle, |g\rangle\}$  devem ser nulos por simetria [8]. Além disso, se os estados  $|e\rangle,|g\rangle$  possuem o mesmo número quântico orbital  $m_l$ , devemos ter

$$
\langle e|\hat{\boldsymbol{\mu}}|g\rangle = \langle g|\hat{\boldsymbol{\mu}}|e\rangle = \mu
$$

ou seja, os elementos de matriz do dipolo devem ser reais. Ent˜ao, na base dos estados atômicos,  $\hat{\mu}$  tem a seguinte representação:

$$
\hat{\boldsymbol{\mu}} = \boldsymbol{\mu}(|e\rangle\langle g| + |g\rangle\langle e|) = \boldsymbol{\mu}(\hat{\sigma}_+ + \hat{\sigma}_-) \tag{2.1.21}
$$

A dependência espacial de  $\mathbf{E}(\mathbf{x},t)$  pode ser eliminada supondo-se que o átomo cruza a cavidade em uma linha em que o campo elétrico aproximadamente uniforme. Essa suposição será válida caso o comprimento de onda do modo de interesse da radiação seja muito maior que o comprimento de onda de de Broglie do átomo. Assim, considerando apenas um modo do campo, 2.1.20 pode ser reescrita como:

$$
\hat{\mathbf{E}} = -\mathbf{e}(\hat{a} + \hat{a}^{\dagger})\tag{2.1.22}
$$

onde  $e = \sqrt{\frac{\hbar \nu}{2\epsilon_0}}$  $\frac{\hbar \nu}{2\epsilon_0 \mathcal{V}}.$ 

Logo, o hamiltoniano de interação será:

$$
\hat{H}_I = \hbar g (\hat{\sigma}_+ \hat{a} + \hat{\sigma}_- \hat{a}^\dagger + \hat{\sigma}_+ \hat{a}^\dagger + \hat{\sigma}_- \hat{a}) \tag{2.1.23}
$$

onde  $g = \frac{\mu \cdot e}{\hbar}$ .

Os dois últimos termos do hamiltoniano acima, quando escritos na representação de interação, evoluem de maneira proporcional a  $e^{\pm i(\omega+\nu)t}$ , enquanto os dois primeiros evoluem segundo  $e^{\pm i(\omega-\nu)t}$ . Considerando que  $\omega \approx \nu$  e que essas frequências encontramse, em geral, na faixa de  $10^{15}Hz$ , vemos que os dois últimos termos oscilarão muito mais rapidamente do que os dois primeiros, dando uma contribuição média pequena à evolução e, por esse motivo, serão desprezados. (Essa aproximação é conhecida como aproximação de onda girante.)

Nessas condições, o hamiltoniano Jaynes-Cummings é dado por:

$$
\hat{H} = \hbar \nu \hat{a}^\dagger \hat{a} + \frac{\hbar \omega}{2} \hat{\sigma}_z + \hbar g (\hat{\sigma}_+ \hat{a} + \hat{\sigma}_- \hat{a}^\dagger) \tag{2.1.24}
$$

Na expressão acima, utilizamos a liberdade de definir o zero da energia para escrever o hamiltoniano do campo livre sem o fator  $\hbar \nu/2$ .

#### 2.2 Dinâmica quântica

Seja  $H = H_0 + H_I$ ,<sup>2</sup> onde  $H_0$  representa o hamiltoniano livre do sistema e  $H_I$  o hamiltoniano de interação. Na representação de Schroedinger, temos:

$$
i\hbar \frac{\partial}{\partial t} |\Psi\rangle = (H_0 + H_I) |\Psi\rangle \tag{2.2.1}
$$

<sup>&</sup>lt;sup>2</sup>Abandonaremos a notação com ^ para operadores sempre que não houver dúvida quanto ao caráter quântico da variável.

Multiplicando a equação acima por  $e^{\frac{iH_0t}{\hbar}}$  e reagrupando termos, obtemos

$$
i\hbar \frac{\partial}{\partial t} \left| \tilde{\Psi} \right\rangle = \tilde{H}_I \left| \tilde{\Psi} \right\rangle \tag{2.2.2}
$$

onde definimos:

$$
\left|\tilde{\Psi}\right\rangle = e^{\frac{iH_0t}{\hbar}}\left|\Psi\right\rangle \qquad , \qquad \tilde{H}_I = e^{\frac{iH_0t}{\hbar}}H_I e^{\frac{-iH_0t}{\hbar}}
$$

Dizemos que a equação acima está escrita na representação de interação, pois ela descreve a evolução do sistema governada apenas pelo novo hamiltoniano de interação,  $\tilde{H}_{I}$ . Tal representação é útil quando não estamos interessados na evolução livre do sistema, como é o caso aqui.

No modelo Jaynes-Cummings,

$$
H_0 = \frac{1}{2}\hbar\omega\sigma_z + \hbar\nu a^\dagger a \tag{2.2.3}
$$

$$
H_I = \hbar g(\sigma_+ a + \sigma_- a^\dagger) \tag{2.2.4}
$$

Para determinar  $\tilde{H}_I$ , usaremos a seguinte identidade (que pode ser verificada expandindo as exponenciais em série de potências):

$$
e^{\lambda A} B e^{-\lambda A} = B + \lambda [A, B] + \frac{\lambda^2}{2!} [A, [A, B]] + \dots
$$
 (2.2.5)

onde A e B s˜ao operadores. Logo,

$$
\tilde{H}_I = e^{\frac{iH_0t}{\hbar}} H_I e^{-\frac{iH_0t}{\hbar}} \n= H_I + \frac{it}{\hbar} [H_0, H_I] - \frac{t^2}{2!\hbar^2} [H_0, [H_0, H_I]] + \dots
$$
\n(2.2.6)

Substituindo as expressões para ${\cal H}_0$ e ${\cal H}_I,$ obtém-se:

$$
\tilde{H}_I = \hbar g \left( \sigma_+ a e^{i\delta t} + \sigma_- a^\dagger e^{-i\delta t} \right) \tag{2.2.7}
$$

onde definimos  $\delta = \omega - \nu$ .

Sabendo que o conjunto dos autoestados de  $H_0$ ,  $\{|e,n\rangle, |g,n\rangle\}$ , forma uma base completa para o espaço gerado por Átomo  $\otimes$  Campo, podemos escrever o estado do sistema como uma combinação linear desses:

$$
\left|\tilde{\Psi}\right\rangle = \sum_{n=0}^{\infty} c_{e,n}(t) \left|e,n\right\rangle + c_{g,n}(t) \left|g,n\right\rangle \tag{2.2.8}
$$

Substituindo essa expressão em 2.2.2, temos:

$$
i\hbar \sum_{n=0}^{\infty} \dot{c}_{e,n}(t) |e,n\rangle + \dot{c}_{g,n}(t) |g,n\rangle
$$
  
=  $\hbar g \sum_{n=0}^{\infty} c_{g,n}(t) \sqrt{n} e^{i\delta t} |e,n-1\rangle + c_{e,n}(t) \sqrt{n+1} e^{-i\delta t} |g,n+1\rangle$  (2.2.9)

Projetando a equação acima em  $\langle g, n' + 1 | e \langle e, n' |$ , obtemos um sistema de equações acopladas:

$$
\dot{c}_{g,n+1}(t) = -ig\sqrt{n+1} e^{-i\delta t} c_{e,n}(t)
$$
\n(2.2.10a)

$$
\dot{c}_{e,n}(t) = -ig\sqrt{n+1} e^{-i\delta t} c_{g,n+1}(t)
$$
\n(2.2.10b)

cuja solução é:

$$
c_{g,n+1}(t) = e^{\frac{-i\delta t}{2}} \left[ c_{g,n+1}(0) \cos \frac{\Omega_n t}{2} + \left( \frac{i\delta}{\Omega_n} c_{g,n+1}(0) - \frac{2ig\sqrt{n+1}}{\Omega_n} c_{e,n}(0) \right) \operatorname{sen} \frac{\Omega_n t}{2} \right]
$$
\n
$$
c_{e,n}(t) = e^{\frac{i\delta t}{2}} \left[ c_{e,n}(0) \cos \frac{\Omega_n t}{2} - \left( \frac{i\delta}{\Omega_n} c_{e,n}(0) + \frac{2ig\sqrt{n+1}}{\Omega_n} c_{g,n+1}(0) \right) \operatorname{sen} \frac{\Omega_n t}{2} \right]
$$
\n
$$
(2.2.11b)
$$

Nas equações acima,  $\Omega_n$  representa a chamada frequência de Rabi, dada por:  $\Omega_n^2 =$  $\delta^2 + 4g^2(n+1)$ . Vale notar que o estado  $|g,0\rangle$  é estacionário e, portanto,  $c_{g,0}(t) =$  $c_{q,0}(0)$ .

Vamos considerar um estado inicial da forma  $|\tilde{\Psi}(0)\rangle = |e\rangle \otimes |\alpha\rangle$  em que  $|\alpha\rangle$ representa um estado coerente do campo e que átomo e campo interagem de maneira ressonante ( $\delta = 0$ ). Nesse caso, a evolução é dada por:

$$
\left|\tilde{\Psi}\left(t\right)\right\rangle = e^{-\frac{|\alpha|^2}{2}} \sum_{n=0}^{\infty} \frac{\alpha^n}{\sqrt{n!}} \left[ \cos\left(g\sqrt{n+1} \, t\right) \left| e, n \right\rangle - i \, \text{sen} \left(g\sqrt{n+1} \, t\right) \left| g, n+1 \right\rangle \right] \tag{2.2.12}
$$

Com esse resultado, vamos calcular a inversão de população, que dá a diferença entre as probabilidades de encontrar o ´atomo nos estados excitado e fundamental.

$$
\langle \sigma_z \rangle = \langle \tilde{\Psi} | \sigma_z | \tilde{\Psi} \rangle
$$
  
=  $e^{-|\alpha|^2} \sum_{n=0}^{\infty} \frac{|\alpha|^{2n}}{n!} \cos \left( 2g\sqrt{n+1}t \right)$  (2.2.13)

 $\acute{E}$  interessante notar que se o estado inicial do campo fosse uma mistura estatística da forma

$$
\rho(0) = \sum_{n} p_n |e, n\rangle\langle e, n| \qquad (2.2.14)
$$

tal que  $p_n = e^{-|\alpha|^2} \frac{|\alpha|^{2n}}{n!}$  $\frac{N}{n!}$ , o resultado para a inversão de população seria igual ao obtido acima, para uma superposição coerente de estados de Fock.

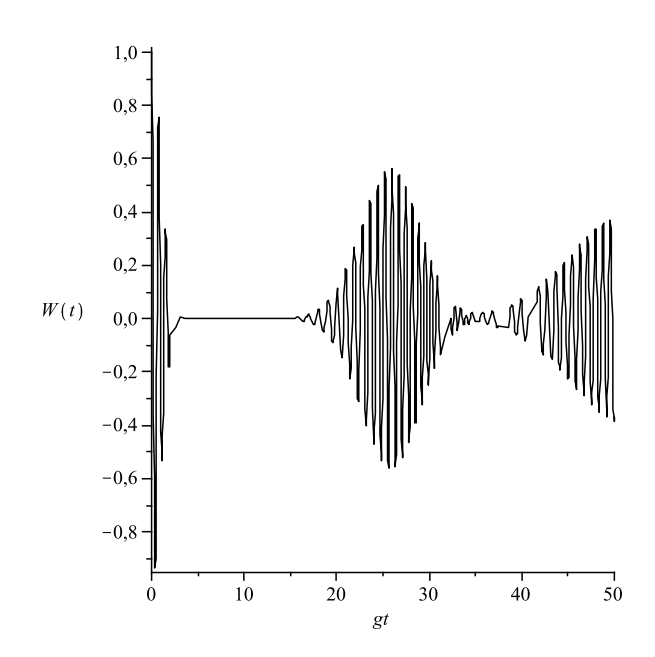

Figura 2.1: Gráfico da inversão de população para  $|\alpha| = 4$ . O padrão de colapsos e ressurgimentos resulta da soma de funções oscilatórias com frequências diferentes.

#### 2.3 Dinâmica semi-clássica

Na abordagem semi-clássica tradicional do problema, o que se faz geralmente é substituir os operadores  $a \in a^{\dagger}$ , no hamiltoniano quantizado, por números complexos  $\alpha$  e  $\alpha^*$ , o que resulta em:

$$
H = \frac{\hbar\omega}{2}\sigma_z + \hbar g\left(\alpha e^{-i\nu t}\sigma_+ + \alpha^* e^{i\nu t}\sigma_-\right) \tag{2.3.1}
$$

onde  $\alpha$  é um número complexo associado com a amplitude do campo elétrico e  $\nu$  é a sua frequência.

De maneira análoga ao procedimento da seção anterior, obtivemos o hamiltoniano na representação de interação:

$$
\tilde{H}_I = \hbar g \left( \alpha e^{i\delta t} \sigma_+ + \alpha^* e^{-i\delta t} \sigma_- \right) \tag{2.3.2}
$$

em que  $\delta = \omega - \nu$ . Temos que:

$$
\left|\tilde{\Psi}\left(t\right)\right\rangle = c_g\left(t\right)\left|g\right\rangle + c_e\left(t\right)\left|e\right\rangle\tag{2.3.3}
$$

Substituindo as duas expressões acima em 2.2.2, obtemos novamente um par de equações diferenciais acopladas:

$$
\dot{c}_g(t) = -i\alpha^* g e^{-i\delta t} c_e(t) \tag{2.3.4a}
$$

$$
\dot{c}_e(t) = -i\alpha g e^{i\delta t} c_g(t) \tag{2.3.4b}
$$

cuja solução é:

$$
c_g(t)^{=}\frac{e^{-i\delta t}}{2}\left[c_g(0)\cos\frac{\Omega t}{2}+\left(i\frac{\delta}{\Omega}c_g(0)-2i\frac{g\alpha^*}{\Omega}c_e(0)\right)\sin\frac{\Omega t}{2}\right]
$$
(2.3.5a)

$$
c_e(t) = e^{\frac{i\delta t}{2}} \left[ c_e(0) \cos \frac{\Omega t}{2} - \left( i \frac{\delta}{\Omega} c_e(0) + 2i \frac{g\alpha}{\Omega} c_g(0) \right) \operatorname{sen} \frac{\Omega t}{2} \right]
$$
(2.3.5b)

onde  $\Omega^2 = \delta^2 + 4 |\alpha|^2 g^2$ .

Suponha que o átomo adentre a cavidade no estado excitado, de forma que  $\left|\tilde{\Psi}(0)\right\rangle = |e\rangle$  e que a interação seja ressonante. Em um tempo t posterior, teremos:

$$
\left|\tilde{\Psi}\left(t\right)\right\rangle = -i\frac{\alpha^*}{\left|\alpha\right|}sen\left(\left|\alpha\right|gt\right)\left|g\right\rangle + cos\left(\left|\alpha\right|gt\right)\left|e\right\rangle\tag{2.3.6}
$$

Tomando a média de  $\sigma_z$  no estado acima, obtemos o seguinte:

$$
\langle \sigma_z \rangle = \cos(2|\alpha|gt) \tag{2.3.7}
$$

O resultado acima difere bastante daquele obtido via teoria quântica (2.2.13). Desta vez, o padrão de colapsos e ressurgimentos não está presente; a inversão atômica apenas oscila, com uma frequência  $2 |\alpha| q$ . Veja que a correspondência entre um campo quântico coerente e um campo clássico com amplitude complexa bem definida não funciona, se desejamos obter o valor esperado de um observável do átomo.

Sendo  $a, a^{\dagger}$  os correspondentes quânticos de  $\alpha, \alpha^*$ , podemos escrever a energia do campo livre, em analogia com 2.1.17, como  $(|\alpha|^2 + \frac{1}{2})$  $(\frac{1}{2})\hbar\omega$ . Então, um campo com uma amplitude complexa  $\alpha$  bem definida, tem também uma energia bem definida. Vamos considerar que, ao invés disso, o campo tenha uma distribuição de energia, com uma probabilidade  $p_n$  associada à energia  $(n + \frac{1}{2})$  $\frac{1}{2})\hbar\omega$ , cujo análogo quântico é o estado de mistura 2.2.14, tal que  $n = |\alpha|^2$  é um número real e não negativo. Para efeito de comparação com o resultado obtido através do cálculo quântico  $(2.2.13)$ , vamos considerar uma distribuição de probabilidades gaussiana, já que a distribuição de Poisson tende para essa no limite  $|\alpha| \gg 1$  [6]:

$$
p_n = \frac{1}{\sqrt{2\pi n}} e^{\frac{-(n-\bar{n})^2}{2\bar{n}}}
$$

onde  $\bar{n}$  é o valor médio da distribuição quântica. Nesse caso teríamos:

$$
\langle \sigma_z \rangle = \int_0^\infty p_n \langle \sigma_z \rangle_n dn = \frac{1}{\sqrt{2\pi n}} \int_{-\infty}^\infty e^{\frac{-(n-\bar{n})^2}{2\bar{n}}} \cos\left(2\sqrt{n}gt\right) dn \tag{2.3.8}
$$

onde estendemos o limite inferior de integração para  $-\infty$  porque se  $\bar{n} \gg 1$ , os n's menores que zero contribuem pouco para integral.

vamos fazer a aproximação  $\sqrt{n} \approx \sqrt{\bar{n}} + \frac{n-\bar{n}}{2\sqrt{n}}$  $\frac{n - \bar{n}}{2 \sqrt{\bar{n}}}$ , que é razoável, já que o próximo termo da expansão é proporcional a  $\frac{1}{\sqrt{2}}$  $\frac{1}{\overline{n}}$ . Escrevendo o cosseno em termos de exponenciais complexas, completando quadrado e depois integrando, obtemos:

$$
\langle \sigma_z \rangle \approx e^{-\frac{g^2 t^2}{2}} \cos \left(2 \sqrt{\bar{n}} g t\right) \tag{2.3.9}
$$

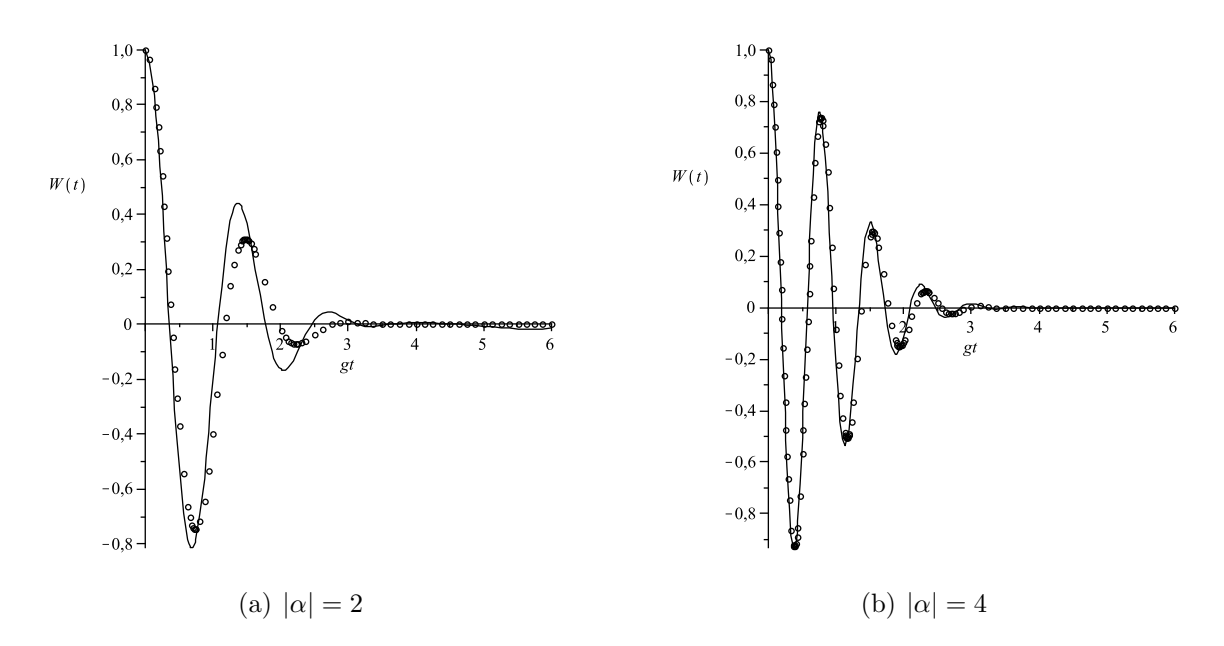

Figura 2.2: Comparação entre os gráficos da inversão de população obtidos dos modelos quântico (linha cheia) e semi-clássico (bolinhas) para valores diferentes de  $\bar{n}$ 

Vemos que, diferentemente do resultado para um n determinado, o gráfico da inversão de população contém o colapso (em  $t = \frac{\sqrt{2}}{a}$  $\frac{\sqrt{2}}{g}$ ), como no caso quântico, onde n é discreto. No entanto, com a soma contínua de frequências, os ressurgimentos não estão presentes. As duas curvas estão em bom acordo, para tempos até  $\frac{\sqrt{2}}{2}$  $\frac{\sqrt{2}}{g}$  e valores grandes de  $|\alpha|$ .

A principal falha desse modelo é que ele não é capaz de prever a emissão espontânea pelo átomo. Para ver isso, vamos fazer  $|\alpha| = 0$  em 2.3.7 e em 2.2.13 e comparar os resultados. No primeiro (semi-clássico), a inversão atômica tem um valor constante igual a 1, ou seja, o átomo não decai em momento algum, enquanto que no segundo (quântico) ela se comporta como  $cos(2gt)$ .

## 2.4 Interação com o vácuo como uma correção ao modelo semi-clássico

Considere o seguinte operador unitário

$$
D(\alpha, t) = e^{\left(\alpha^* a e^{i\omega t} - \alpha e^{-i\omega t} a^{\dagger}\right)}\tag{2.4.1}
$$

Vamos aplicá-lo à equação de Schroedinger  $(2.2.1)$  para o hamiltoniano  $(2.1.24)$ ,

com  $\nu = \omega$ , e explorar a propriedade  $D^{\dagger}(\alpha, t) = D^{-1}(\alpha, t) = D(-\alpha, t)$ .

$$
i\hbar D \frac{d|\psi\rangle}{dt} = DHD^{\dagger} D|\psi\rangle
$$

$$
\rightarrow i\hbar \frac{dD|\psi\rangle}{dt} = \left(DHD^{\dagger} + i\hbar \frac{dD}{dt} D^{\dagger}\right)D|\psi\rangle
$$
(2.4.2)

Definindo

$$
|\psi'\rangle = D|\psi\rangle \qquad , \qquad H' = DHD^{\dagger} + i\hbar \frac{dD}{dt} D^{\dagger} \qquad (2.4.3)
$$

temos:

$$
i\hbar \frac{d|\psi'\rangle}{dt} = H'|\psi'\rangle \tag{2.4.4}
$$

Para obter o primeiro termo de  $H'$ , vamos ver o efeito da transformação nos operadores  $a \in a^{\dagger}$ . Utilizando a fórmula 2.2.5, temos:

$$
DaD^{\dagger} = a + \alpha e^{-i\omega t}
$$
  
\n
$$
Da^{\dagger} D^{\dagger} = a^{\dagger} + \alpha^* e^{i\omega t}
$$
 (2.4.5)

Assim,

$$
DHD^{\dagger} = (a^{\dagger} + \alpha^* e^{i\omega t}) (a + \alpha e^{-i\omega t}) \hbar \omega + \frac{\hbar \omega}{2} \sigma_z + \hbar g \left[ (a^{\dagger} + \alpha^* e^{i\omega t}) \sigma_- + (a + \alpha e^{-i\omega t}) \sigma_+ \right]
$$
\n(2.4.6)

Para calcular o segundo termo de  $H'$ , vamos primeiramente reescrever a expressão para  $D(\alpha, t)$  (2.4.1), utilizando a fórmula de Baker-Campbell-Hausdorff:

$$
e^{A+B} = e^{-\frac{[A,B]}{2}} e^A e^B
$$

válida para o caso em que  $[[A, B] B] = [[A, B] A] = 0$ . Ficamos então com:

$$
e^{\left(\alpha^* a e^{i\omega t} - \alpha e^{-i\omega t} a^{\dagger}\right)} = e^{\frac{-|\alpha|^2}{2}} e^{\alpha^* e^{i\omega t} a} e^{-\alpha e^{-i\omega t} a^{\dagger}}
$$
\n
$$
(2.4.7)
$$

Logo,

$$
\frac{dD}{dt} = i\omega\alpha^* e^{i\omega t} aD + i\omega\alpha e^{-i\omega t} Da^{\dagger}
$$
  
=  $i\omega\alpha^* e^{i\omega t} aD + i\omega\alpha e^{-i\omega t} Da^{\dagger} D^{\dagger} D$   
=  $i\omega\alpha^* e^{i\omega t} aD + i\omega\alpha e^{-i\omega t} (a^{\dagger} + \alpha^* e^{i\omega t}) D$  (2.4.8)

Na última linha usamos 2.4.5. Assim, o hamiltoniano transformado é:

$$
H' = \hbar\omega a^{\dagger} a + \frac{\hbar\omega}{2}\sigma_z + \hbar g \left[ \left( a^{\dagger} + \alpha^* e^{i\omega t} \right) \sigma_{-} + \left( a + \alpha e^{-i\omega t} \right) \sigma_{+} \right] \tag{2.4.9}
$$

O hamiltoniano acima descreve a interação do átomo acoplado a um campo quantizado e um campo clássico. Se na representação original o estado inicial do sistema for  $|\alpha\rangle \otimes |e\rangle$ , na nova representação será :

$$
|\psi'(0)\rangle = D(\alpha,0)|\alpha\rangle \otimes |e\rangle = |0\rangle \otimes |e\rangle \tag{2.4.10}
$$

Além disso, o valor esperado de  $\sigma_z$  (ou de qualquer outro operador atômico) na nova representação é igual ao na antiga, isto é

$$
\langle \psi' | \sigma_z | \psi' \rangle = \langle \psi | D^{\dagger} \sigma_z D | \psi \rangle = \langle \psi | \sigma_z D^{\dagger} D | \psi \rangle = \langle \psi | \sigma_z | \psi \rangle \tag{2.4.11}
$$

Então, para efeito de cálculo da média de algum observável do átomo, podemos obter a dinˆamica para o hamiltoniano quantizado (2.1.24) com o campo inicialmente coerente ou, equivalentemente, para o hamiltoniano  $H'$  com o campo inicialmente no vácuo.

#### 2.5 Modelo neoclássico

Na seção 2.2, vimos que, no modelo semi-clássico tradicional, o átomo não emite radiação na ausência de um campo externo. E necessário, então, que sejam feitas modificações no modelo, para que ele seja capaz de reproduzir o que é observado na prática.

Nesta seção, iremos aperfeiçoar a teoria semi clássica desenvolvida anteriormente, com base no trabalho desenvolvido na referência [1]. Essa teoria, que denominaremos neoclássica, tem como diferença a inclusão do campo gerado pelo átomo na descrição do problema. Com essa mudança, o campo não mais terá apenas a sua evolução livre, mas sim uma dinâmica mais complicada.

Neste tratamento, será conveniente considerar o hamiltoniano do sistema sem a aproximação de onda girante. Temos, assim:

$$
H = \hbar g E(t) (\sigma_+ + \sigma_-) + \frac{\hbar \omega}{2} \sigma_z \tag{2.5.1}
$$

Na notação das seções anteriores,  $E(t) = \alpha(t) + \alpha^*(t)$ .

Novamente, o vetor de estado do átomo pode ser escrito como uma combinação linear na forma  $|\psi(t)\rangle = c_e(t)|e\rangle + c_g(t)|g\rangle$ . Substituindo na equação de Schroedinger, obtemos um sistema de equações diferenciais:

$$
\dot{c}_e(t) = -igE(t)c_g(t) - i\frac{\omega}{2}c_e(t)
$$
\n(2.5.2a)

$$
\dot{c}_g(t) = -igE(t)c_e(t) + i\frac{\bar{\omega}}{2}c_g(t)
$$
\n(2.5.2b)

Vamos definir as seguintes variáveis:

$$
W = \langle \sigma_z \rangle = |c_e|^2 - |c_g|^2 \tag{2.5.3}
$$

$$
M = \langle \sigma_+ + \sigma_- \rangle = c_e^* c_g + c_e c_g^* \tag{2.5.4}
$$

Podemos combinar as equações 2.5.2 e utilizar as definições acima para obter as seguintes igualdades:

$$
\ddot{M} + \omega^2 M - 2\omega gEW = 0\tag{2.5.5a}
$$

$$
\dot{W} = -\frac{2g}{\omega} E \dot{M} \tag{2.5.5b}
$$

Essas expressões podem ainda ser combinadas em uma só, eliminando  $E$ , que integrada uma vez com as condições iniciais  $c_g(0) = 0, c_e(0) = 1$ , resulta em:

$$
(\dot{M})^2 + \omega^2 (M^2 + W^2) = \omega^2
$$
\n(2.5.6)

Verifica-se que essa expressão é um enunciado da conservação de probabilidade,  $|c_g|^2 + |c_e|^2 = 1.$ 

Para ver como o campo evolui, vamos acrescentar o termo de acoplamento EM ao hamiltoniano livre (2.1.12), que dará a contribuição média do campo do dipolo. Com essa modificação, temos:

$$
H_c = \frac{1}{2}(p^2 + \omega^2 q^2) + \sqrt{\frac{2}{\hbar \omega}} \hbar g p \langle \sigma_+ + \sigma_- \rangle
$$

Dessa forma, as equações de Hamilton  $(2.1.13)$  tornam-se:

$$
\dot{q} = \frac{\partial H_c}{\partial p} = p + \sqrt{\frac{2}{\hbar \omega}} \hbar g M
$$
\n
$$
\dot{p} = -\frac{\partial H_c}{\partial q} = -\omega^2 q
$$
\n(2.5.7)

onde utilizamos a condição de ressonância  $\nu = \omega$  e  $E = \sqrt{\frac{2}{\hbar \omega}} p$ .

Combinando as equações 2.5.7 e escrevendo em termos de  $E$ , obtemos:

$$
\ddot{E} + \omega^2 E + 2\omega g M = 0 \qquad (2.5.8)
$$

Multiplicando a expressão acima por  $\dot{E}$ , substituindo 2.5.5b e depois integrando uma vez, obtemos:

$$
\frac{(\dot{E})^2}{2} + \omega^2 \frac{E^2}{2} + 2g\omega EM + \omega^2 W = C\omega^2 = constante
$$
\n(2.5.9)

A expressão acima corresponde ao princípio de conservação da energia para o sistema. No entanto observa-se que, em muitos casos, a energia de interação ( $\propto EM$ ) é cerca de  $10^{-6}$ vezes menor do que a energia do átomo. Assim sendo, a equação 2.5.9 reduz-se a:

$$
\frac{(\dot{E})^2}{2} + \omega^2 \frac{E^2}{2} + \omega^2 W = C\omega^2
$$
 (2.5.10)

As equações 2.5.5 e 2.5.8 constituem um sistema de equações acopladas para as variáveis  $E, M, W$ . Para simplificá-las um pouco, vamos introduzir as novas variáveis

$$
\dot{E} + i\omega E = \omega X(t)e^{i\omega t}
$$
  
\n
$$
\dot{M} + i\omega M = \omega Y(t)e^{i\omega t}
$$
\n(2.5.11)

Note que

$$
\ddot{E} + i\omega \dot{E} = \ddot{E} + i\omega \left( -i\omega E + \omega X e^{i\omega t} \right)
$$
  
=  $\omega \dot{X} e^{i\omega t} + i\omega^2 X e^{i\omega t}$   
 $\Rightarrow \ddot{E} + \omega^2 E = \omega \dot{X} e^{i\omega t}$  (2.5.12)

e

$$
\dot{E}^2 + \omega^2 E^2 = \omega^2 |X|^2 \tag{2.5.13}
$$

e da mesma maneira para M.

Em termos das novas variáveis, as leis de conservação  $(2.5.6 \text{ e } 2.5.10)$  tomam a forma:

$$
|Y|^2 + W^2 = 1\tag{2.5.14a}
$$

$$
\frac{|X|^2}{2} + W = C \tag{2.5.14b}
$$

E as equações  $2.5.5$  e  $2.5.8$  podem ser reescritas como:

$$
\dot{Y} = -igW(X - X^*e^{-2i\omega t})\tag{2.5.15a}
$$

$$
\dot{W} = i\frac{g}{2}(XYe^{2i\omega t} + XY^* - X^*Y - X^*Y^*e^{-2i\omega t})
$$
\n(2.5.15b)

$$
\dot{X} = ig(Y - Y^* e^{-2i\omega t})\tag{2.5.15c}
$$

As funções  $X(t)$  e  $Y(t)$  variam lentamente com o tempo, enquanto a função  $e^{\pm 2i\omega t}$ oscila rapidamente com frequência  $2\omega$ , dando uma contribuição média nula a cada ciclo de oscilação de  $X$  e  $Y$ . Por esse motivo, os termos proporcionais a essa serão desprezados. Dessa maneira, temos:

$$
\dot{Y} = -igWX \tag{2.5.16a}
$$

$$
\dot{W} = i\frac{g}{2}(XY^* - X^*Y) \tag{2.5.16b}
$$

$$
\dot{X} = igY \tag{2.5.16c}
$$

Uma equação para  $W$  pode ser obtida tomando-se a derivada temporal de 2.5.16b e utilizando  $2.5.16a$ ,  $2.5.16c$  e as leis de conservação,  $2.5.14$ , o que resulta em:

$$
\ddot{W} + g^2 \left[ 1 + 2CW - 3W^2 \right] = 0 \tag{2.5.17}
$$

Multiplicando a equação acima por  $\dot{W}$  e integrando uma vez, obtém-se:

$$
\frac{(\dot{W})^2}{2} + g^2 \left[ W + CW^2 - W^3 \right] = g^2 C \tag{2.5.18}
$$

A constante de integração no lado direito da equação pode ser obtida aplicando-se as condições iniciais  $c_q(0) = 0, c_e(0) = 1$  às expressões para  $W(0)$  (2.5.3) e  $\dot{W}(0)$ . Definindo  $b = \frac{1}{2a}$  $\frac{1}{2g^2}$ , podemos reescrever a equação acima como:

$$
b(\dot{W})^2 = W^3 - CW^2 - W + C
$$
  
=  $(W - 1)(W + 1)(W - C)$  (2.5.19)

Tomando a raiz quadrada e integrando, obtemos:

$$
\int_{W(0)}^{W(t)} \frac{dW}{\sqrt{(1-W)(1+W)(C-W)}} = \frac{t}{\sqrt{b}} \tag{2.5.20}
$$

A integral acima pode ser escrita em termos de integrais elípticas do primeiro A integral acima pode ser escrita em termos de integrais elipticação da mudança de variável  $y = \sqrt{1 + W}/\sqrt{2}$ , o que leva a:

$$
\frac{4}{1+C} \left[ \int_0^{\sqrt{(1+W(t))/2}} \frac{dy}{\sqrt{(1-y^2)(1-\frac{2}{1+C}y^2)}} - \int_0^{\sqrt{(1+W(0))/2}} \frac{dy}{\sqrt{(1-y^2)(1-\frac{2}{1+C}y^2)}} \right] =
$$
\n
$$
= F\left(\sqrt{\frac{1+W(t)}{2}}; \sqrt{\frac{2}{1+C}}\right) - F\left(\sqrt{\frac{1+W(0)}{2}}; \sqrt{\frac{2}{1+C}}\right) = \frac{t}{\sqrt{b}} \quad (2.5.21)
$$

Para determinar o valor da constante  $C$ , vamos utilizar 2.5.10 com a condição inicial  $W(0) = 1$  e escrever a energia do campo livre como  $n\hbar\omega$ , em analogia com o caso quântico, com a diferença que  $n$  não precisa ser inteiro. Temos, assim,

$$
C = (2n + 1) \tag{2.5.22}
$$

válida para o caso em que  $W(0) = 1$ .

A função inversa da integral elíptica  $F(x; k)$ , denotada por  $sn(u; v)$ , é tal que  $sn(F(x; k); k) = x$ . Assim, invertendo 2.5.21, obtemos:

$$
\sqrt{\frac{1+W(t)}{2}} = sn\left(\frac{t}{\sqrt{b}} + Q; \sqrt{\frac{1}{n+1}}\right)
$$

$$
\Rightarrow W(t) = 2sn^2\left(\frac{t}{\sqrt{b}} + Q; \sqrt{\frac{1}{n+1}}\right) - 1
$$
(2.5.23)

<sup>3</sup>Definida como  $F(x;k) = \int_0^x \frac{dy}{\sqrt{(1-x^2)!}}$  $(1-y^2)(1-k^2y^2)$  onde  $Q = F\left(\sqrt{\frac{1+W(0)}{2}}\right)$  $\frac{\overline{W(0)}}{2}; \sqrt{\frac{1}{n+1}}$ .

Pelas leis de conservação (2.5.14), vemos que se  $W(0) = 1$ , ou seja, se o átomo estiver inicialmente no estado excitado, devemos ter  $|Y(0)|^2 = 0$ . Além disso, se  $n = 0, |X(0)|^2$ , que tem relação com a energia do campo, também é zero. Assim, pela equação para  $\dot{W}$  (2.5.15b), teremos  $\dot{W}(0) = 0$ . Como as variáveis X e Y estão condicionadas, se  $X(0) = Y(0) = 0$ , elas não terão evolução e, consequentemente, W também não. Por outro lado, se  $W(0)$  for um pouco diferente de um, já haverá evolução (ver gráfico abaixo) e o átomo poderá decair mesmo que  $n = 0$ . Esse efeito não está presente no tratamento semi-clássico.

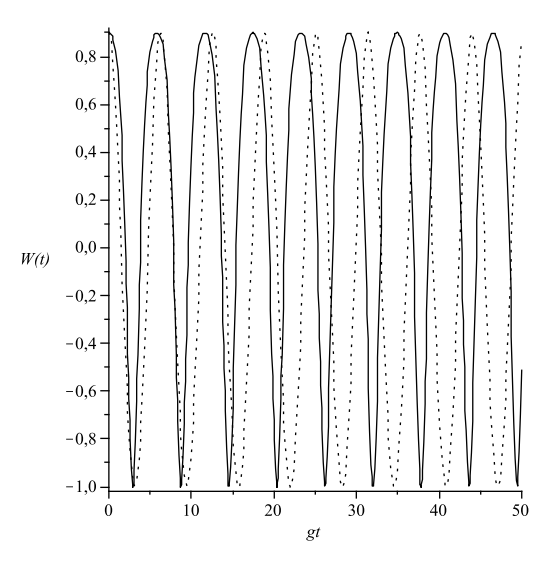

Figura 2.3: Oscilação de W com  $W(0) = 0.9$  e  $n = 0$  nos modelos neoclássico (linha sólida) e quântico (tracejado).

# 2.6 Comparação entre as equações de movimento nos modelos quântico e neoclássico

A dinâmica dos operadores, na representação de Heisenberg, é dada por:

$$
i\hbar \dot{A} = \left[ \hat{A}, \hat{H} \right] \tag{2.6.1}
$$

Diferenciando essa equação com respeito ao tempo, obtemos:

$$
i\hbar \ddot{\hat{A}} = \left[ \dot{\hat{A}}, \hat{H} \right] + \left[ \hat{A}, \dot{\hat{H}} \right]
$$

$$
\rightarrow \hbar^2 \ddot{\hat{A}} + \left[ \left[ \hat{A}, \hat{H} \right], \hat{H} \right] = i\hbar \left[ \dot{\hat{H}}, \hat{A} \right]
$$
(2.6.2)

Desejamos obter a evolução dos operadores  $\hat{E}=\hat{a}+\hat{a^{\dagger}},\,\hat{M}=\hat{\sigma}_{+}+\hat{\sigma}_{-}$  e  $\hat{W}=\hat{\sigma}_{z}$ governada pelo hamiltoniano

$$
\hat{H} = \hbar\omega\hat{a}^\dagger\hat{a} + \frac{\hbar\omega}{2}\hat{\sigma}_z + \hbar g(\hat{a} + \hat{a}^\dagger)(\hat{\sigma}_- + \hat{\sigma}_+)
$$

Como o hamiltoniano não tem dependência temporal explícita, o último termo na equação 2.6.2 é nulo. Assim, as equações de movimento para  $\hat{E}$  e  $\hat{W}$  são:

$$
\ddot{\hat{E}} + \omega^2 \hat{E} + 2g\omega \hat{M} = 0
$$
\n(2.6.3a)

$$
\ddot{\hat{M}} + \omega^2 \hat{M} - 2g\omega \hat{W}\hat{E} = 0
$$
\n(2.6.3b)

Para encontrar a dinâmica de  $\hat{W}$ , é preferível, para o que desejamos fazer, usar 2.6.1.

$$
\dot{\hat{W}} = -\frac{2g}{\omega}\hat{E}\dot{\hat{M}}\tag{2.6.4}
$$

A conexão com as equações da seção anterior é feita tomando-se a média dos operadores, o que leva a:

$$
\langle \ddot{\hat{E}} \rangle + \omega^2 \langle \hat{E} \rangle + 2g\omega \langle \hat{M} \rangle = 0
$$
 (2.6.5a)

$$
\langle \ddot{\hat{M}} \rangle + \omega^2 \langle \hat{M} \rangle - 2g\omega \langle \hat{W}\hat{E} \rangle = 0
$$
 (2.6.5b)

$$
\langle \dot{\hat{W}} \rangle = -\frac{2g}{\omega} \langle \hat{E} \dot{\hat{M}} \rangle \tag{2.6.5c}
$$

As equações acima devem ser comparadas com as suas correspondentes clássicas:

$$
\ddot{E} + \omega^2 E + 2\omega g M = 0 \tag{2.6.6a}
$$

$$
\ddot{M} + \omega^2 M - 2\omega gEW = 0\tag{2.6.6b}
$$

$$
\dot{W} = -\frac{2g}{\omega} E \dot{M} \tag{2.6.6c}
$$

Vemos que as duas últimas são equivalentes nos dois tratamentos somente se  $\langle \hat{W}\hat{E}\rangle = \langle \hat{W}\rangle \langle \hat{E}\rangle$  e  $\langle \hat{E}\hat{M}\rangle = \langle \hat{E}\rangle \langle \hat{M}\rangle$ . Em geral, essas igualdades não são satisfeitas, pois, mesmo que o estado inicial do sistema seja fatorado, a dinâmica acaba emaranhando átomo e campo. Por outro lado, a equação de movimento para a  $\langle \hat{E} \rangle$ ´e a mesma nos dois tratamentos.

Vamos demonstrar que somente no instante inicial, quando  $|\psi\rangle = |e\rangle \otimes |\alpha\rangle$ , não há emaranhamento entre os subsistemas. Para tanto, vamos calcular  $Tr_A \rho_A^2$ , que, como vimos no capítulo 1, é uma medida do emaranhamento. O operador densidade reduzido do átomo  $(\rho_A = Tr_C \rho),$  correspondente ao estado 2.2.12 é:

$$
\rho_A = \sum_n e^{-|\alpha|^2} \left[ \frac{|\alpha|^{2n}}{n!} \cos^2(g\sqrt{n+1}t) |e\rangle\langle e| + \sin^2(g\sqrt{n+1}t) |g\rangle\langle g| \right]
$$
  
+  $i \sum_n e^{-|\alpha|^2} \frac{|\alpha|^{2n} \alpha}{n!\sqrt{n+1}} \sin(g\sqrt{n+1}t) \cos(g\sqrt{n+2}t) |e\rangle\langle g|$   
-  $i \sum_n e^{-|\alpha|^2} \frac{|\alpha|^{2n} \alpha^*}{n!\sqrt{n+1}} \sin(g\sqrt{n+1}t) \cos(g\sqrt{n+2}t) |g\rangle\langle e|$  (2.6.7)

Temos assim,

$$
Tr_{A}\rho_{A}^{2} = C^{2} + S^{2} + 2J^{2}
$$
\n
$$
C = e^{-|\alpha|^{2}} \sum_{n} \frac{|\alpha|^{2n}}{n!} \cos^{2}\left(\sqrt{n+1}gt\right) , \quad S = e^{-|\alpha|^{2}} \sum_{n} \frac{|\alpha|^{2n}}{n!} \sin^{2}\left(\sqrt{n+1}gt\right)
$$
\n
$$
J = e^{-|\alpha|^{2}} \sum_{n} \frac{|\alpha|^{2n+1}}{n!\sqrt{n+1}} \sin\left(\sqrt{n+1}gt\right) \cos\left(\sqrt{n+2}gt\right)
$$
\n(2.6.8)

Equivalentemente, podemos utilizar como medida do emaranhamento a entropia linear:

$$
\delta(t) = 1 - Tr \rho_A^2
$$

O estado é fatorado se $\delta=0$ e maximamente emaranhado se $\delta=1/2.$ 

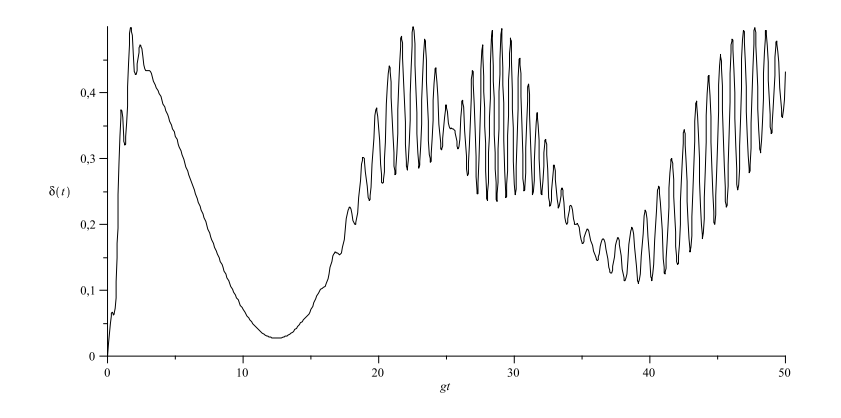

Figura 2.4: Emaranhamento do sistema átomo-campo com  $|\alpha|=4$ 

Como se vê, o estado só é exatamente fatorado em  $t = 0$ .

# $3$  INTRODUÇÃO DA DISSIPAÇÃO NO MODELO

## Jaynes-Cummings

#### 3.1 Dinâmica quântica com dissipação

Até agora, nos limitamos a estudar a interação entre um sistema de dois níveis e um modo do campo sem nos preocuparmos com a ação do ambiente. Quando a cavidade que abriga o campo tem um alto fator de qualidade, essa é uma boa aproximação. Porém, em muitos experimentos, a interação do sistema com o ambiente não pode ser ignorada. Vejamos, então, como incluir o reservatório no MJC.<sup>3</sup>

A cavidade pode ser modelada como um conjunto infinito de osciladores harmônicos independentes em equilíbrio térmico. Esses osciladores estão acoplados apenas com o modo do campo. Vamos supor que o campo seja ressonante com a transição atômica. Nessas condições, o hamiltoniano do sistema total é dado por:

$$
H = \frac{1}{2}\hbar\omega\sigma_z + \hbar\omega a^\dagger a + \hbar g(\sigma_+ a + \sigma_- a^\dagger) + \hbar\sum_j \nu_j b_j^\dagger b_j + \hbar\sum_j \lambda_j b_j^\dagger a + \lambda_j^* b a^\dagger \quad (3.1.1)
$$

em que  $\lambda_j$  é a constante de acoplamento entre o campo e o modo  $\nu_j$  do reservatório.

A equação mestra para esse hamiltoniano, na representação de interação, com o reservatório em um estado térmico  $(1.1.2)$  na temperatura do zero absoluto (vácuo),  $\acute{e}$  [10]:

$$
\dot{\rho}(t) = -ig \left[ a^{\dagger} \sigma_{-} + a \sigma_{+}, \rho(t) \right] + \frac{\gamma}{2} (2a \rho(t) a^{\dagger} - a^{\dagger} a \rho(t) - \rho(t) a^{\dagger} a) \tag{3.1.2}
$$

onde  $\gamma = 6$  a constante de dissipação que está relacionada com os  $\{\lambda_i\}$ .

A partir dessa equação, podemos derivar as equações de movimento para os elementos de matriz atômicos (que são operadores que atuam no espaço de estados do campo), definidos como  $\rho_{ij} = \langle i | \rho | j \rangle$ .

$$
\dot{\rho}_{gg} = ig \left( \rho_{ge} a - a^{\dagger} \rho_{eg} \right) + \frac{\gamma}{2} L(\rho_{gg}) \tag{3.1.3a}
$$

$$
\dot{\rho}_{ee} = ig \left( \rho_{eg} a^{\dagger} - a \rho_{ge} \right) + \frac{\gamma}{2} L(\rho_{ee}) \tag{3.1.3b}
$$

$$
\dot{\rho}_{eg} = ig \left( \rho_{ee} a - a \rho_{gg} \right) + \frac{\gamma}{2} L(\rho_{eg}) \tag{3.1.3c}
$$

$$
\dot{\rho}_{ge} = ig \left( \rho_{gg} a^{\dagger} - a^{\dagger} \rho_{ee} \right) + \frac{\gamma}{2} L(\rho_{ge})
$$
\n(3.1.3d)

<sup>&</sup>lt;sup>3</sup>Seguiremos nesta seção o tratamento exposto na referência [9]

onde  $L(\rho) = 2a\rho a^{\dagger} - a^{\dagger} a \rho - \rho a^{\dagger} a$ .

Vamos definir os seguintes operadores hermitianos:

$$
\rho^{(1)} = \rho_{ee} + \rho_{gg} \tag{3.1.4a}
$$

$$
\rho^{(2)} = \rho_{ee} - \rho_{gg} \tag{3.1.4b}
$$

$$
\rho^{(3)} = \frac{i}{2} (a \rho_{ge} - \rho_{eg} a^{\dagger})
$$
\n(3.1.4c)

$$
\rho^{(4)} = \frac{i}{2} (\rho_{ge} a - a^{\dagger} \rho_{eg})
$$
\n(3.1.4d)

para os quais as equações de movimento são:

$$
\dot{\rho}^{(1)} = -2g\rho^{(3)} + 2g\rho^{(4)} + \frac{\gamma}{2}L(\rho^{(1)})
$$
\n(3.1.5a)

$$
\dot{\rho}^{(2)} = -2g\rho^{(3)} - 2g\rho^{(4)} + \frac{7}{2}L(\rho^{(2)})
$$
\n(3.1.5b)

$$
\dot{\rho}^{(3)} = \frac{g}{4} (\rho^{(1)} a a^{\dagger} + a a^{\dagger} \rho^{(1)} - 2a \rho^{(1)} a^{\dagger}) + \frac{g}{4} (\rho^{(2)} a a^{\dagger} + a a^{\dagger} \rho^{(2)} + 2a \rho^{(2)} a^{\dagger}) - \frac{\gamma}{2} (\rho^{(3)} - L(\rho^{(3)}))
$$
\n(3.1.5c)

$$
\dot{\rho}^{(4)} = \frac{g}{4} (2a^{\dagger} \rho^{(1)} a - a^{\dagger} a \rho^{(1)} - \rho^{(1)} a^{\dagger} a) + \frac{g}{4} (2a^{\dagger} \rho^{(2)} a + a^{\dagger} a \rho^{(2)} + \rho^{(2)} a^{\dagger} a) + \frac{\gamma}{2} (\rho^{(4)} + L(\rho^{(4)}) - 2\rho^{(3)})
$$
\n(3.1.5d)

As equações acima, ao contrário de 3.1.3, não acoplam os elementos de matriz diagonais do campo com os n˜ao diagonais, o que reduz significativamente a complexidade dos cálculos numéricos. As equações para os elementos diagonais, denotados por  $\rho_{nn}^{(i)} = P_n^{(i)}$ , com  $i = 1, ..., 4$  e  $n = 0, 1, ...,$  são:

$$
\dot{P}_n^{(1)} = -2gP_n^{(3)} + 2gP_n^{(4)} + \gamma \left( (n+1)P_{n+1}^{(1)} - nP_n^{(1)} \right) \tag{3.1.6a}
$$

$$
\dot{P}_n^{(2)} = -2gP_n^{(3)} - 2gP_n^{(4)} + \gamma \left( (n+1)P_{n+1}^{(2)} - nP_n^{(2)} \right) \tag{3.1.6b}
$$
\n
$$
\dot{P}_n^{(3)} = \frac{g}{2} \left( (n+1) \left( P_n^{(1)} - P_n^{(2)} + P_n^{(2)} \right) \right)
$$

$$
\dot{P}_n^{(3)} = \frac{g}{2}(n+1)\left(P_n^{(1)} - P_{n+1}^{(1)} + P_n^{(2)} + P_{n+1}^{(2)}\right) \n- \frac{\gamma}{2}\left(P_n^{(3)} - 2(n+1)P_{n+1}^{(3)} + 2nP_n^{(3)}\right)
$$
\n(3.1.6c)

$$
\dot{P}_n^{(4)} = \frac{g}{2} n \left( P_{n-1}^{(1)} - P_n^{(1)} + P_{n-1}^{(2)} + P_n^{(2)} \right) \n+ \frac{\gamma}{2} \left( P_n^{(4)} - 2P_n^{(3)} + 2(n+1)P_{n+1}^{(4)} - 2nP_n^{(4)} \right)
$$
\n(3.1.6d)

Esse sistema de equações pode ser integrado numericamente utilizando o método Runge-Kutta de quarta ordem. (Para uma solução analítica, ver [11]). Para o caso em que o átomo está inicialmente no estado excitado  $|e\rangle$  e o campo em um estado coerente  $|\alpha\rangle$ , temos:

$$
P_n^{(1)}(0) = P_n^{(2)}(0) = |\langle n|\alpha\rangle|^2 = e^{-|\alpha|^2} \frac{|\alpha|^{2n}}{n!}
$$
 
$$
P_n^{(3)}(0) = P_n^{(4)}(0) = 0
$$

Utilizando o método numérico mencionado e as condições iniciais acima, produzimos um gráfico da inversão de população, que está relacionada a  $P_n^{(2)}(t)$  da maneira

$$
\langle \sigma_z \rangle(t) = tr_{AC}(\rho(t)\sigma_z) = tr_C(\rho_{ee}(t) - \rho_{gg}(t)) = \sum_n P_n^{(2)}(t) \tag{3.1.7}
$$

onde  $A, C$  denotam as variáveis do átomo e do campo, respectivamente.

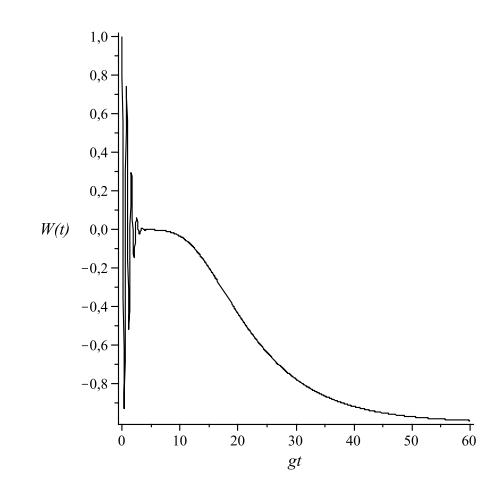

Figura 3.1: Inversão de população no modelo quântico com dissipação;  $|\alpha| = 4$ ,  $\gamma = 0.2q$ .

Vemos que a inversão tende assintoticamente a  $-1$ , ou seja, o átomo termina no estado fundamental, o que já era esperado.

#### 3.2 Dinâmica semi-clássica com dissipação

A dissipação pode ser introduzida no modelo semi-clássico pela inclusão de um termo dissipativo na equação que dá a evolução de  $E$ . Assim, no modelo tradicional, onde não há campo de reação do dipolo, a equação 2.5.8 é modificada para:

$$
\ddot{E} + \gamma \dot{E} + \omega^2 E = 0 \tag{3.2.1}
$$

Essa equação tem como solução geral:

$$
E(t) = e^{-\gamma t/2} \left( A e^{i\omega t \sqrt{1 - \frac{\gamma^2}{4\omega^2}}} + A^* e^{-i\omega t \sqrt{1 - \frac{\gamma^2}{4\omega^2}}} \right)
$$
(3.2.2)

Sabendo que  $\gamma/2 = \omega/Q$ , onde  $Q$  é o fator de qualidade da cavidade, que numa cavidade considerada ruim chega a ser da ordem de 200, podemos considerar  $\sqrt{1-\frac{\gamma^2}{4\omega^2}} \approx$ 1. Dessa forma, podemos fazer uma correspondência direta com a seção  $2.3$ , identificando como  $\alpha(\alpha^*)$  o termo constante proporcional a  $e^{-i\omega t} (e^{i\omega t})$ . Assim, podemos escrever:

$$
E(t) = e^{-\gamma t/2} \left( \alpha e^{-i\omega t} + \alpha^* e^{i\omega t} \right)
$$
\n(3.2.3)

Dessa forma, podemos utilizar as equações para os coeficientes de expansão do estado atômico (2.3.4), com a mudança  $\alpha \to e^{-\gamma t/2} \alpha$  e já fazendo  $\delta = 0$ , o que leva a:

$$
\dot{c}_g(t) = -i\alpha^* e^{-\gamma t/2} g c_e(t) \tag{3.2.4a}
$$

$$
\dot{c}_e(t) = -i\alpha e^{-\gamma t/2} g c_g(t) \tag{3.2.4b}
$$

Podemos definir uma nova variável,  $s = \frac{1-e^{-\gamma t/2}}{\gamma}$  $\frac{-\gamma t/2}{\gamma}$ , tal que  $ds = e^{-\gamma t/2}dt$ . Assim, as equações acima podem ser reescritas como:

$$
\frac{dc_g(s)}{ds} = -i\alpha^* g c_e(s) \tag{3.2.5a}
$$

$$
\frac{dc_e(s)}{ds} = -i\alpha g c_g(s)
$$
\n(3.2.5b)

Dessa forma, podemos utilizar as soluções 2.3.5, com as condições iniciais  $c_g(0) = 0$ ,  $c_e(0) = 1$ , o que leva a:

$$
c_e(t) = \cos\left(\frac{2|\alpha|g}{\gamma}\left(1 - e^{-\gamma t/2}\right)\right) \tag{3.2.6a}
$$

$$
c_g(t) = \frac{i\alpha^*}{|\alpha|} sen\left(\frac{2|\alpha|g}{\gamma} \left(1 - e^{-\gamma t/2}\right)\right)
$$
 (3.2.6b)

Com isso, calculamos a inversão de população:

$$
\langle \sigma_z \rangle(t) = |c_e|^2 - |c_g|^2 = \cos\left(\frac{4|\alpha|g}{\gamma} \left(1 - e^{-\gamma t/2}\right)\right)
$$
(3.2.7)  

$$
\int_{0}^{1.0} \frac{1}{\gamma} \int_{0}^{1} \frac{1}{\gamma} e^{-\gamma t/2} \int_{0}^{1} \frac{1}{\gamma} e^{-\gamma t/2} \
$$

Figura 3.2: Inversão de população no modelo semi-clássico com dissipação;  $|\alpha| = 4$ ,  $\gamma = 0.2g$ .

Para um campo com uma energia determinada, a inversão de população oscila cada vez mais devagar, até parar de evoluir.

Com um campo para o qual  $|\alpha|$  segue uma distribuição gaussiana, temos:

$$
\langle \sigma_z \rangle(t) = \int_0^\infty p_n \langle \sigma_z \rangle_n dn = \frac{1}{\sqrt{2\pi n}} \int_{-\infty}^\infty e^{\frac{-(n-\bar{n})^2}{2\bar{n}}} \cos\left(\frac{4\sqrt{n}g}{\gamma}(1 - e^{-\gamma t/2})\right) dn \quad (3.2.8)
$$

Expandindo  $\sqrt{n}$  em torno de  $\bar{n}$  até primeira ordem e integrando, obtemos:

$$
\langle \sigma_z \rangle(t) = e^{-\beta^2} \cos(2\sqrt{2} |\alpha| \beta)
$$
 (3.2.9)

onde  $\beta = \frac{2g}{\sqrt{2}}$  $\int \frac{1-e^{-\gamma t/2}}{t}$  $\gamma$ .

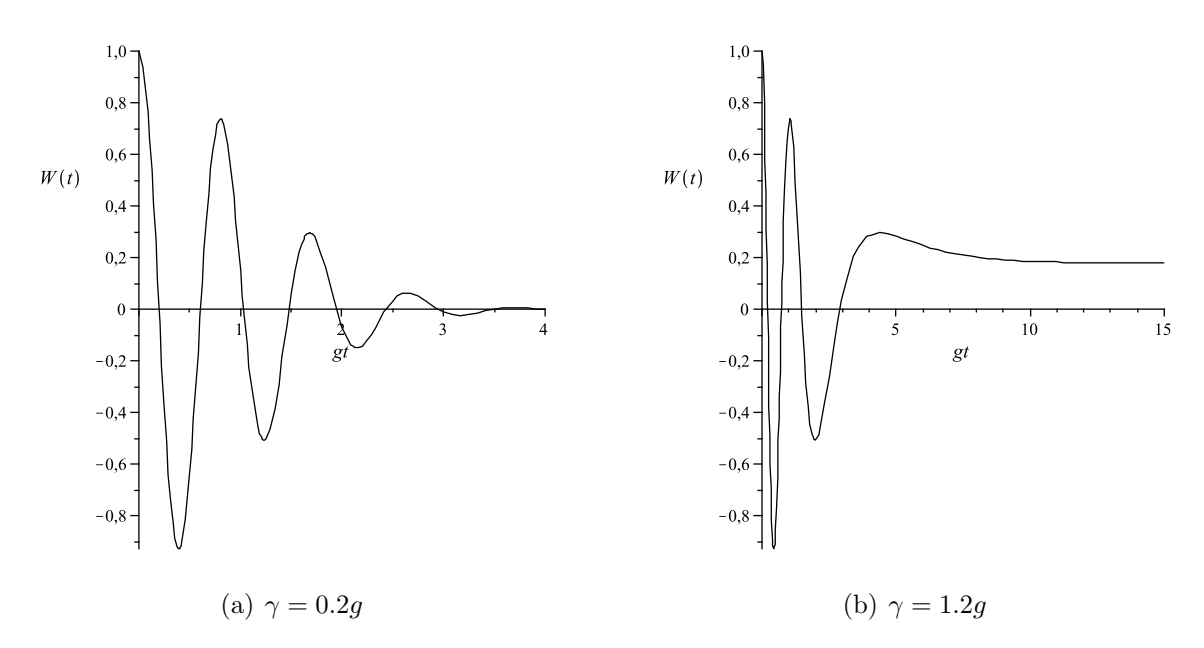

Figura 3.3: Inversão de população no modelo semi-clássico com dissipação;  $|\alpha| = 4$ 

Os gráficos mostram que quando o campo dissipa completamente, a inversão de popula¸c˜ao atinge um valor constante, mas n˜ao necessariamente igual a −1. Esse comportamento já era esperado, pois, como vimos, o modelo não prevê o decaimento do átomo na ausência de campo.

#### 3.3 Dinâmica neoclássica com dissipação

A dissipação será inserida no modelo da mesma maneira que na seção anterior, adicionando-se à equação para E um termo proporcional a  $E$ . Assim, 2.5.8 toma a forma:

$$
\ddot{E} + \gamma \dot{E} + \omega^2 E + 2\omega g M = 0 \qquad (3.3.1)
$$

Apesar dessa modificação, as equações  $2.5.16a$  a  $2.5.16b$  continuam valendo, o que não é verdade para 2.5.16c. Temos então o novo sistema:

$$
\dot{Y} = -igWX \tag{3.3.2a}
$$

$$
\dot{W} = i\frac{g}{2}(XY^* - X^*Y) \tag{3.3.2b}
$$

$$
\dot{X} = -\frac{\gamma}{2}X + igY\tag{3.3.2c}
$$

Temos, ainda:

$$
|Y|^2 + W^2 = 1\tag{3.3.3}
$$

Derivando a equação para  $W(3.3.2b)$  e substituindo as outras duas equações do sistema e a lei de conservação  $(3.3.3)$ , obtemos:

$$
\ddot{W} = -\frac{\gamma}{2}\dot{W} - g^2\left(1 - W^2 + W\left|X\right|^2\right) \tag{3.3.4}
$$

Vemos, então, que a evolução de W só depende das condições iniciais para W, W e |X|. Vamos supor  $W(0) = 1, W(0) = 0$ . A outra condição inicial pode ser obtida a partir da lei de conservação de energia, que agora vale somente no tempo zero:

$$
\frac{|X(0)|^2}{2} + W(0) = C
$$
  
\n
$$
\rightarrow |X(0)| = 2\sqrt{n}
$$
 (3.3.5)

Vamos resolver numericamente o sistema supondo uma distribuição poissoniana em n. Apesar de não haver a exigência de que n seja discreto, essa suposição será necessária para a utilização do método numérico. A única implicação de se fazer isso ´e que poder˜ao aparecer ressurgimentos artificiais da invers˜ao, o que n˜ao aconteceria se  $n$  fosse contínuo.

O gráfico da inversão de população neste modelo (ver a seguir) é bastante semelhante ao da inversão quântica (figura 1.5). A diferença mais perceptível são as oscilações no momento do decaimento. Acreditamos que elas sejam uma consequência de termos suposto  $n$  discreto; do contrário, elas não deveriam ser observadas.

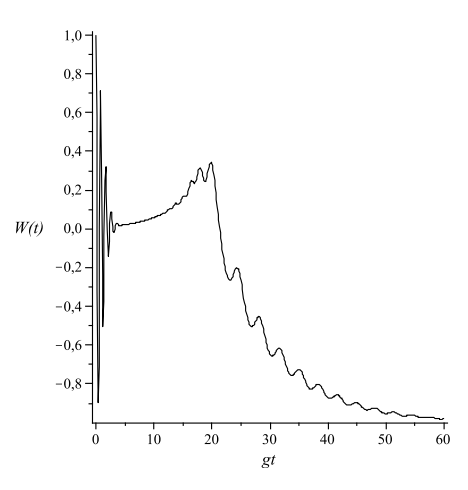

Figura 3.4: Inversão de população no modelo neoclássico com dissipação; $|\alpha|=4$  ,  $\gamma=0.2g$ 

### CONCLUSÃO

Há aspectos da interação entre átomo e campo que só podem ser descritos quanticamente. Um deles é o ressurgimento da inversão de população. Qualquer tentativa de reproduzir esse resultado através de uma descrição clássica do campo falha.

No entanto, observamos que, sob certas condições, a teoria semi-clássica fornece resultados em bom acordo com a teoria quântica. Vimos, por exemplo, que ela prevê o colapso da invers˜ao atˆomica quando consideramos um campo cl´assico com uma distribuição gaussiana de energia. Esse resultado é semelhante àquele obtido para um campo quântico descrito como uma mistura estatística de estados de Fock, com uma distribuição poissoniana de probabilidades, cujo valor médio é grande, ou, ainda, para uma superposição coerente de estados de Fock. Em geral, a descrição de um estado como mistura ou superposição conduz a resultados diferentes, mas, no caso específico em que queremos calcular a inversão de população, elas são equivalentes, desde que obedeçam a mesma distribuição.

Por outro lado, a teoria semi-clássica, da maneira como é geralmente formulada, sem levar em conta o efeito que o átomo exerce sobre o campo, é incapaz de prever o fenômeno da emissão espontânea, que é de fato observado. Como alternativa, apresentamos, então, uma outra teoria, à qual nos referimos como neoclássica, que inclui esse efeito. Essa descrição se mostrou mais apropriada, pois corrigiu a falha da primeira.

Oferecemos também uma interpretação alternativa à interação do átomo com um campo coerente. Mostramos, a partir de uma transformação unitária do hamiltoniano Jaynes-Cummings, que esse problema é equivalente ao da interação do átomo com um campo clássico de amplitude bem definida mais o estado de vácuo, governada pelo novo hamiltoniano. O acréscimo do vácuo ao campo clássico possibilita a descrição da emissão espontânea.

Por fim, estudamos a consequência da inclusão do ambiente na dinâmica do sistema. O tratamento quântico do problema conduziu a um conjunto de equações bastante complexas, difíceis de se resolver analiticamente. Tivemos então que apelar para uma solu¸c˜ao num´erica, o que levou a um resultado bastante intuitivo: com o tempo, o sistema atingiu um estado estacion´ario, que corresponde ao campo com um número médio de excitações nulo e o átomo no estado fundamental. Obtivemos o mesmo resultado utilizando a teoria neoclássica. Já com o tratamento semi-clássico, o estado assintótico do átomo não correspondeu necessariamente ao estado fundamental.

A partir do exposto acima, concluimos que a dinâmica de um átomo interagindo com um campo coerente pode ser descrita por uma teoria semi-clássica, em um intervalo de tempo determinado, desde que o campo seja suficientemente intenso, isto é, que tenha um número médio grande de excitações.

#### **BIBLIOGRAFIA**

- [1] E. T. JAYNES, F. W. CUMMINGS. Comparison of quantum and semiclassical radiation theories with application to the beam maser; *Proceedings of the IEEE*, p. 89 (1963)
- [2] J. H. EBERLY, N. B. NAROZHNY, J. J. SANCHEZ-MONDRAGON. Periodic spontaneous collapse and revival in a simple quantum model; Phys. Rev. Lett., v.44, p.1323 (1980)
- [3] G. REMPE, H. WALTHER, N. KLEIN. Observation of quantum collapse and revival in an one-atom maser; Phys. Rev. Lett., v.58, p.353 (1987)
- [4] A. EKERT, P. L. KNIGHT. Entangled quantum systems and the Schmidt decomposition; Am. J. Phys., v.63, p.415 (1995)
- [5] R., P., M. e K. HORODECKI. Quantum entanglement; Rev. Mod. Phys., v.81, p.865
- [6] L. MANDEL, E. WOLF. Optical coherence and quantum optics, (1995)
- [7] C. COHEN-TANNOUDJI, J. DUPONT-ROC, G. GRYNBERG. Atom-photon interactions - basic processes and applications. (1992)
- [8] J. J. SAKURAI. Modern quantum mechanics, revised edition. (1994)
- [9] TRAN QUANG, P. L. KNIGHT, V. BUZEK. Quantum collapses and revivals in an optical cavity; Phys. Rev. A, v.44, p.6092 (1991)
- [10] C. W. GARDINER, P. ZOLLER. Quantum noise, 3 ed. (2004)
- [11] A. J. VAN WONDEREN. Exact solution of the Jaynes-Cummings model with cavity damping; Phys. Rev. A, v.56, p.3116 (1997)
- [12] J. GEA-BANACLOCHE. Collapse and revival of the state vector in the Jaynes-Cummings model: an example of state preparation by a quantum apparatus; Phys. Rev. Lett., v.65, p.3385 (1990)
- [13] W. P. SCHLEICH. Quantum optics in phase space, (2001)

# **Livros Grátis**

( <http://www.livrosgratis.com.br> )

Milhares de Livros para Download:

[Baixar](http://www.livrosgratis.com.br/cat_1/administracao/1) [livros](http://www.livrosgratis.com.br/cat_1/administracao/1) [de](http://www.livrosgratis.com.br/cat_1/administracao/1) [Administração](http://www.livrosgratis.com.br/cat_1/administracao/1) [Baixar](http://www.livrosgratis.com.br/cat_2/agronomia/1) [livros](http://www.livrosgratis.com.br/cat_2/agronomia/1) [de](http://www.livrosgratis.com.br/cat_2/agronomia/1) [Agronomia](http://www.livrosgratis.com.br/cat_2/agronomia/1) [Baixar](http://www.livrosgratis.com.br/cat_3/arquitetura/1) [livros](http://www.livrosgratis.com.br/cat_3/arquitetura/1) [de](http://www.livrosgratis.com.br/cat_3/arquitetura/1) [Arquitetura](http://www.livrosgratis.com.br/cat_3/arquitetura/1) [Baixar](http://www.livrosgratis.com.br/cat_4/artes/1) [livros](http://www.livrosgratis.com.br/cat_4/artes/1) [de](http://www.livrosgratis.com.br/cat_4/artes/1) [Artes](http://www.livrosgratis.com.br/cat_4/artes/1) [Baixar](http://www.livrosgratis.com.br/cat_5/astronomia/1) [livros](http://www.livrosgratis.com.br/cat_5/astronomia/1) [de](http://www.livrosgratis.com.br/cat_5/astronomia/1) [Astronomia](http://www.livrosgratis.com.br/cat_5/astronomia/1) [Baixar](http://www.livrosgratis.com.br/cat_6/biologia_geral/1) [livros](http://www.livrosgratis.com.br/cat_6/biologia_geral/1) [de](http://www.livrosgratis.com.br/cat_6/biologia_geral/1) [Biologia](http://www.livrosgratis.com.br/cat_6/biologia_geral/1) [Geral](http://www.livrosgratis.com.br/cat_6/biologia_geral/1) [Baixar](http://www.livrosgratis.com.br/cat_8/ciencia_da_computacao/1) [livros](http://www.livrosgratis.com.br/cat_8/ciencia_da_computacao/1) [de](http://www.livrosgratis.com.br/cat_8/ciencia_da_computacao/1) [Ciência](http://www.livrosgratis.com.br/cat_8/ciencia_da_computacao/1) [da](http://www.livrosgratis.com.br/cat_8/ciencia_da_computacao/1) [Computação](http://www.livrosgratis.com.br/cat_8/ciencia_da_computacao/1) [Baixar](http://www.livrosgratis.com.br/cat_9/ciencia_da_informacao/1) [livros](http://www.livrosgratis.com.br/cat_9/ciencia_da_informacao/1) [de](http://www.livrosgratis.com.br/cat_9/ciencia_da_informacao/1) [Ciência](http://www.livrosgratis.com.br/cat_9/ciencia_da_informacao/1) [da](http://www.livrosgratis.com.br/cat_9/ciencia_da_informacao/1) [Informação](http://www.livrosgratis.com.br/cat_9/ciencia_da_informacao/1) [Baixar](http://www.livrosgratis.com.br/cat_7/ciencia_politica/1) [livros](http://www.livrosgratis.com.br/cat_7/ciencia_politica/1) [de](http://www.livrosgratis.com.br/cat_7/ciencia_politica/1) [Ciência](http://www.livrosgratis.com.br/cat_7/ciencia_politica/1) [Política](http://www.livrosgratis.com.br/cat_7/ciencia_politica/1) [Baixar](http://www.livrosgratis.com.br/cat_10/ciencias_da_saude/1) [livros](http://www.livrosgratis.com.br/cat_10/ciencias_da_saude/1) [de](http://www.livrosgratis.com.br/cat_10/ciencias_da_saude/1) [Ciências](http://www.livrosgratis.com.br/cat_10/ciencias_da_saude/1) [da](http://www.livrosgratis.com.br/cat_10/ciencias_da_saude/1) [Saúde](http://www.livrosgratis.com.br/cat_10/ciencias_da_saude/1) [Baixar](http://www.livrosgratis.com.br/cat_11/comunicacao/1) [livros](http://www.livrosgratis.com.br/cat_11/comunicacao/1) [de](http://www.livrosgratis.com.br/cat_11/comunicacao/1) [Comunicação](http://www.livrosgratis.com.br/cat_11/comunicacao/1) [Baixar](http://www.livrosgratis.com.br/cat_12/conselho_nacional_de_educacao_-_cne/1) [livros](http://www.livrosgratis.com.br/cat_12/conselho_nacional_de_educacao_-_cne/1) [do](http://www.livrosgratis.com.br/cat_12/conselho_nacional_de_educacao_-_cne/1) [Conselho](http://www.livrosgratis.com.br/cat_12/conselho_nacional_de_educacao_-_cne/1) [Nacional](http://www.livrosgratis.com.br/cat_12/conselho_nacional_de_educacao_-_cne/1) [de](http://www.livrosgratis.com.br/cat_12/conselho_nacional_de_educacao_-_cne/1) [Educação - CNE](http://www.livrosgratis.com.br/cat_12/conselho_nacional_de_educacao_-_cne/1) [Baixar](http://www.livrosgratis.com.br/cat_13/defesa_civil/1) [livros](http://www.livrosgratis.com.br/cat_13/defesa_civil/1) [de](http://www.livrosgratis.com.br/cat_13/defesa_civil/1) [Defesa](http://www.livrosgratis.com.br/cat_13/defesa_civil/1) [civil](http://www.livrosgratis.com.br/cat_13/defesa_civil/1) [Baixar](http://www.livrosgratis.com.br/cat_14/direito/1) [livros](http://www.livrosgratis.com.br/cat_14/direito/1) [de](http://www.livrosgratis.com.br/cat_14/direito/1) [Direito](http://www.livrosgratis.com.br/cat_14/direito/1) [Baixar](http://www.livrosgratis.com.br/cat_15/direitos_humanos/1) [livros](http://www.livrosgratis.com.br/cat_15/direitos_humanos/1) [de](http://www.livrosgratis.com.br/cat_15/direitos_humanos/1) [Direitos](http://www.livrosgratis.com.br/cat_15/direitos_humanos/1) [humanos](http://www.livrosgratis.com.br/cat_15/direitos_humanos/1) [Baixar](http://www.livrosgratis.com.br/cat_16/economia/1) [livros](http://www.livrosgratis.com.br/cat_16/economia/1) [de](http://www.livrosgratis.com.br/cat_16/economia/1) [Economia](http://www.livrosgratis.com.br/cat_16/economia/1) [Baixar](http://www.livrosgratis.com.br/cat_17/economia_domestica/1) [livros](http://www.livrosgratis.com.br/cat_17/economia_domestica/1) [de](http://www.livrosgratis.com.br/cat_17/economia_domestica/1) [Economia](http://www.livrosgratis.com.br/cat_17/economia_domestica/1) [Doméstica](http://www.livrosgratis.com.br/cat_17/economia_domestica/1) [Baixar](http://www.livrosgratis.com.br/cat_18/educacao/1) [livros](http://www.livrosgratis.com.br/cat_18/educacao/1) [de](http://www.livrosgratis.com.br/cat_18/educacao/1) [Educação](http://www.livrosgratis.com.br/cat_18/educacao/1) [Baixar](http://www.livrosgratis.com.br/cat_19/educacao_-_transito/1) [livros](http://www.livrosgratis.com.br/cat_19/educacao_-_transito/1) [de](http://www.livrosgratis.com.br/cat_19/educacao_-_transito/1) [Educação - Trânsito](http://www.livrosgratis.com.br/cat_19/educacao_-_transito/1) [Baixar](http://www.livrosgratis.com.br/cat_20/educacao_fisica/1) [livros](http://www.livrosgratis.com.br/cat_20/educacao_fisica/1) [de](http://www.livrosgratis.com.br/cat_20/educacao_fisica/1) [Educação](http://www.livrosgratis.com.br/cat_20/educacao_fisica/1) [Física](http://www.livrosgratis.com.br/cat_20/educacao_fisica/1) [Baixar](http://www.livrosgratis.com.br/cat_21/engenharia_aeroespacial/1) [livros](http://www.livrosgratis.com.br/cat_21/engenharia_aeroespacial/1) [de](http://www.livrosgratis.com.br/cat_21/engenharia_aeroespacial/1) [Engenharia](http://www.livrosgratis.com.br/cat_21/engenharia_aeroespacial/1) [Aeroespacial](http://www.livrosgratis.com.br/cat_21/engenharia_aeroespacial/1) [Baixar](http://www.livrosgratis.com.br/cat_22/farmacia/1) [livros](http://www.livrosgratis.com.br/cat_22/farmacia/1) [de](http://www.livrosgratis.com.br/cat_22/farmacia/1) [Farmácia](http://www.livrosgratis.com.br/cat_22/farmacia/1) [Baixar](http://www.livrosgratis.com.br/cat_23/filosofia/1) [livros](http://www.livrosgratis.com.br/cat_23/filosofia/1) [de](http://www.livrosgratis.com.br/cat_23/filosofia/1) [Filosofia](http://www.livrosgratis.com.br/cat_23/filosofia/1) [Baixar](http://www.livrosgratis.com.br/cat_24/fisica/1) [livros](http://www.livrosgratis.com.br/cat_24/fisica/1) [de](http://www.livrosgratis.com.br/cat_24/fisica/1) [Física](http://www.livrosgratis.com.br/cat_24/fisica/1) [Baixar](http://www.livrosgratis.com.br/cat_25/geociencias/1) [livros](http://www.livrosgratis.com.br/cat_25/geociencias/1) [de](http://www.livrosgratis.com.br/cat_25/geociencias/1) [Geociências](http://www.livrosgratis.com.br/cat_25/geociencias/1) [Baixar](http://www.livrosgratis.com.br/cat_26/geografia/1) [livros](http://www.livrosgratis.com.br/cat_26/geografia/1) [de](http://www.livrosgratis.com.br/cat_26/geografia/1) [Geografia](http://www.livrosgratis.com.br/cat_26/geografia/1) [Baixar](http://www.livrosgratis.com.br/cat_27/historia/1) [livros](http://www.livrosgratis.com.br/cat_27/historia/1) [de](http://www.livrosgratis.com.br/cat_27/historia/1) [História](http://www.livrosgratis.com.br/cat_27/historia/1) [Baixar](http://www.livrosgratis.com.br/cat_31/linguas/1) [livros](http://www.livrosgratis.com.br/cat_31/linguas/1) [de](http://www.livrosgratis.com.br/cat_31/linguas/1) [Línguas](http://www.livrosgratis.com.br/cat_31/linguas/1)

[Baixar](http://www.livrosgratis.com.br/cat_28/literatura/1) [livros](http://www.livrosgratis.com.br/cat_28/literatura/1) [de](http://www.livrosgratis.com.br/cat_28/literatura/1) [Literatura](http://www.livrosgratis.com.br/cat_28/literatura/1) [Baixar](http://www.livrosgratis.com.br/cat_30/literatura_de_cordel/1) [livros](http://www.livrosgratis.com.br/cat_30/literatura_de_cordel/1) [de](http://www.livrosgratis.com.br/cat_30/literatura_de_cordel/1) [Literatura](http://www.livrosgratis.com.br/cat_30/literatura_de_cordel/1) [de](http://www.livrosgratis.com.br/cat_30/literatura_de_cordel/1) [Cordel](http://www.livrosgratis.com.br/cat_30/literatura_de_cordel/1) [Baixar](http://www.livrosgratis.com.br/cat_29/literatura_infantil/1) [livros](http://www.livrosgratis.com.br/cat_29/literatura_infantil/1) [de](http://www.livrosgratis.com.br/cat_29/literatura_infantil/1) [Literatura](http://www.livrosgratis.com.br/cat_29/literatura_infantil/1) [Infantil](http://www.livrosgratis.com.br/cat_29/literatura_infantil/1) [Baixar](http://www.livrosgratis.com.br/cat_32/matematica/1) [livros](http://www.livrosgratis.com.br/cat_32/matematica/1) [de](http://www.livrosgratis.com.br/cat_32/matematica/1) [Matemática](http://www.livrosgratis.com.br/cat_32/matematica/1) [Baixar](http://www.livrosgratis.com.br/cat_33/medicina/1) [livros](http://www.livrosgratis.com.br/cat_33/medicina/1) [de](http://www.livrosgratis.com.br/cat_33/medicina/1) [Medicina](http://www.livrosgratis.com.br/cat_33/medicina/1) [Baixar](http://www.livrosgratis.com.br/cat_34/medicina_veterinaria/1) [livros](http://www.livrosgratis.com.br/cat_34/medicina_veterinaria/1) [de](http://www.livrosgratis.com.br/cat_34/medicina_veterinaria/1) [Medicina](http://www.livrosgratis.com.br/cat_34/medicina_veterinaria/1) [Veterinária](http://www.livrosgratis.com.br/cat_34/medicina_veterinaria/1) [Baixar](http://www.livrosgratis.com.br/cat_35/meio_ambiente/1) [livros](http://www.livrosgratis.com.br/cat_35/meio_ambiente/1) [de](http://www.livrosgratis.com.br/cat_35/meio_ambiente/1) [Meio](http://www.livrosgratis.com.br/cat_35/meio_ambiente/1) [Ambiente](http://www.livrosgratis.com.br/cat_35/meio_ambiente/1) [Baixar](http://www.livrosgratis.com.br/cat_36/meteorologia/1) [livros](http://www.livrosgratis.com.br/cat_36/meteorologia/1) [de](http://www.livrosgratis.com.br/cat_36/meteorologia/1) [Meteorologia](http://www.livrosgratis.com.br/cat_36/meteorologia/1) [Baixar](http://www.livrosgratis.com.br/cat_45/monografias_e_tcc/1) [Monografias](http://www.livrosgratis.com.br/cat_45/monografias_e_tcc/1) [e](http://www.livrosgratis.com.br/cat_45/monografias_e_tcc/1) [TCC](http://www.livrosgratis.com.br/cat_45/monografias_e_tcc/1) [Baixar](http://www.livrosgratis.com.br/cat_37/multidisciplinar/1) [livros](http://www.livrosgratis.com.br/cat_37/multidisciplinar/1) [Multidisciplinar](http://www.livrosgratis.com.br/cat_37/multidisciplinar/1) [Baixar](http://www.livrosgratis.com.br/cat_38/musica/1) [livros](http://www.livrosgratis.com.br/cat_38/musica/1) [de](http://www.livrosgratis.com.br/cat_38/musica/1) [Música](http://www.livrosgratis.com.br/cat_38/musica/1) [Baixar](http://www.livrosgratis.com.br/cat_39/psicologia/1) [livros](http://www.livrosgratis.com.br/cat_39/psicologia/1) [de](http://www.livrosgratis.com.br/cat_39/psicologia/1) [Psicologia](http://www.livrosgratis.com.br/cat_39/psicologia/1) [Baixar](http://www.livrosgratis.com.br/cat_40/quimica/1) [livros](http://www.livrosgratis.com.br/cat_40/quimica/1) [de](http://www.livrosgratis.com.br/cat_40/quimica/1) [Química](http://www.livrosgratis.com.br/cat_40/quimica/1) [Baixar](http://www.livrosgratis.com.br/cat_41/saude_coletiva/1) [livros](http://www.livrosgratis.com.br/cat_41/saude_coletiva/1) [de](http://www.livrosgratis.com.br/cat_41/saude_coletiva/1) [Saúde](http://www.livrosgratis.com.br/cat_41/saude_coletiva/1) [Coletiva](http://www.livrosgratis.com.br/cat_41/saude_coletiva/1) [Baixar](http://www.livrosgratis.com.br/cat_42/servico_social/1) [livros](http://www.livrosgratis.com.br/cat_42/servico_social/1) [de](http://www.livrosgratis.com.br/cat_42/servico_social/1) [Serviço](http://www.livrosgratis.com.br/cat_42/servico_social/1) [Social](http://www.livrosgratis.com.br/cat_42/servico_social/1) [Baixar](http://www.livrosgratis.com.br/cat_43/sociologia/1) [livros](http://www.livrosgratis.com.br/cat_43/sociologia/1) [de](http://www.livrosgratis.com.br/cat_43/sociologia/1) [Sociologia](http://www.livrosgratis.com.br/cat_43/sociologia/1) [Baixar](http://www.livrosgratis.com.br/cat_44/teologia/1) [livros](http://www.livrosgratis.com.br/cat_44/teologia/1) [de](http://www.livrosgratis.com.br/cat_44/teologia/1) [Teologia](http://www.livrosgratis.com.br/cat_44/teologia/1) [Baixar](http://www.livrosgratis.com.br/cat_46/trabalho/1) [livros](http://www.livrosgratis.com.br/cat_46/trabalho/1) [de](http://www.livrosgratis.com.br/cat_46/trabalho/1) [Trabalho](http://www.livrosgratis.com.br/cat_46/trabalho/1) [Baixar](http://www.livrosgratis.com.br/cat_47/turismo/1) [livros](http://www.livrosgratis.com.br/cat_47/turismo/1) [de](http://www.livrosgratis.com.br/cat_47/turismo/1) [Turismo](http://www.livrosgratis.com.br/cat_47/turismo/1)